$\pm$  s.

# COMPUTATION CENTER MASSACHUSETTS INSTITUTE OF TECHNOLOGY CAMBRIDGE, MASSACHUSETTS 02139

 $TO:$ CTSS USERS

FROM: PROGRAMMING STAFF

CTSS LIBRARY SUBPROGRAMS NOT INCLUDED IN THE CTSS SUBJECT: PROGRAMMER<sup>8</sup>S GUIDE

DATE:  $JULY, 1967$ 

## Introduction

The following is an index by entry names of subprograms included in this memo. A user should refer to CC-174 for the usage of XSIMEQ and XDETRM. After the Index are write-ups about the subprograms.

It is suggested that this annotated itemization be inserted in the CTSS Programmer's Guide after section AG.13.00.

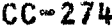

 $\chi^{-1}$  .

 $\bar{\gamma}$  .  $\bar{\gamma}$ 

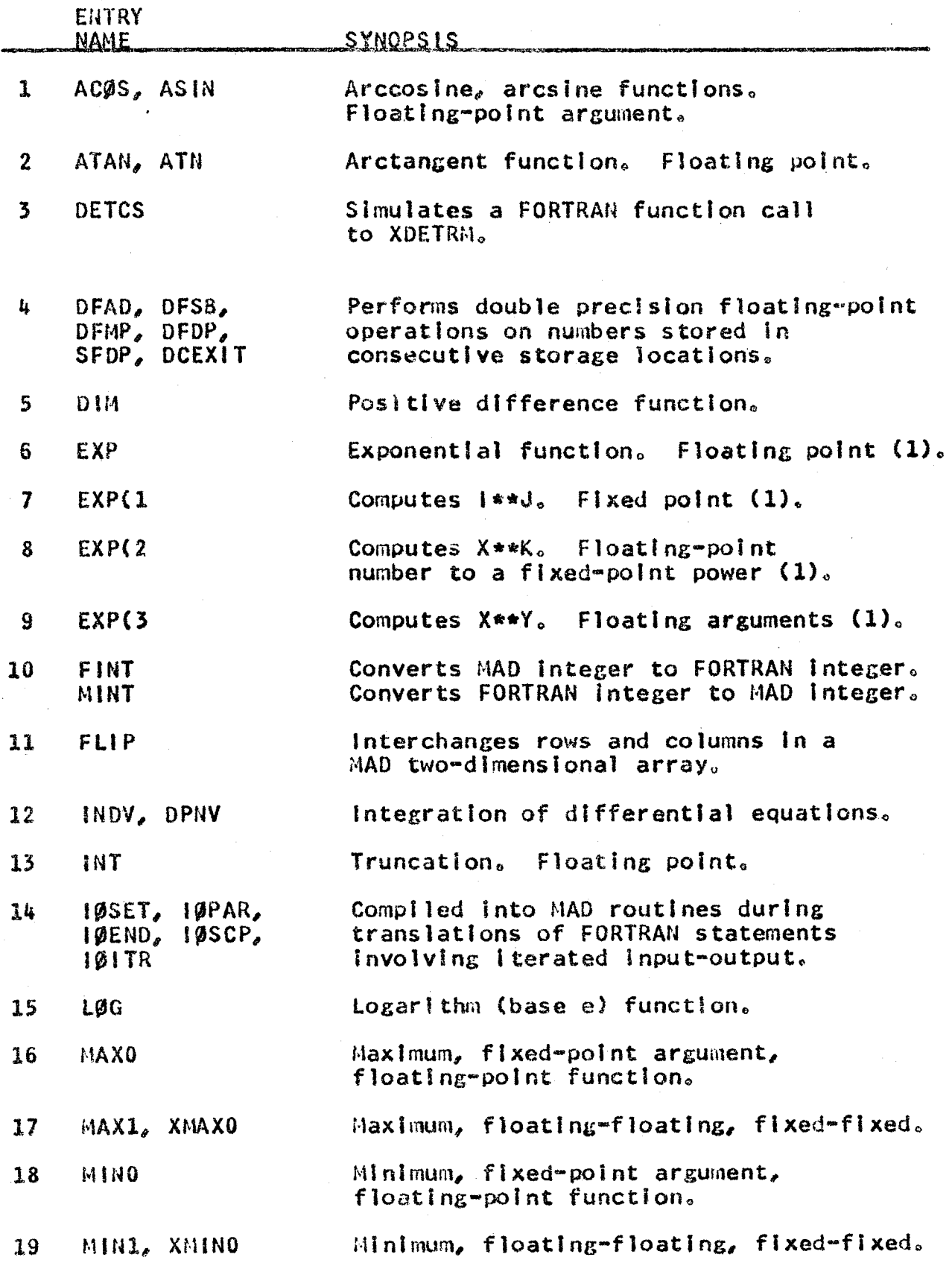

 $CC - 274$ 

χ.

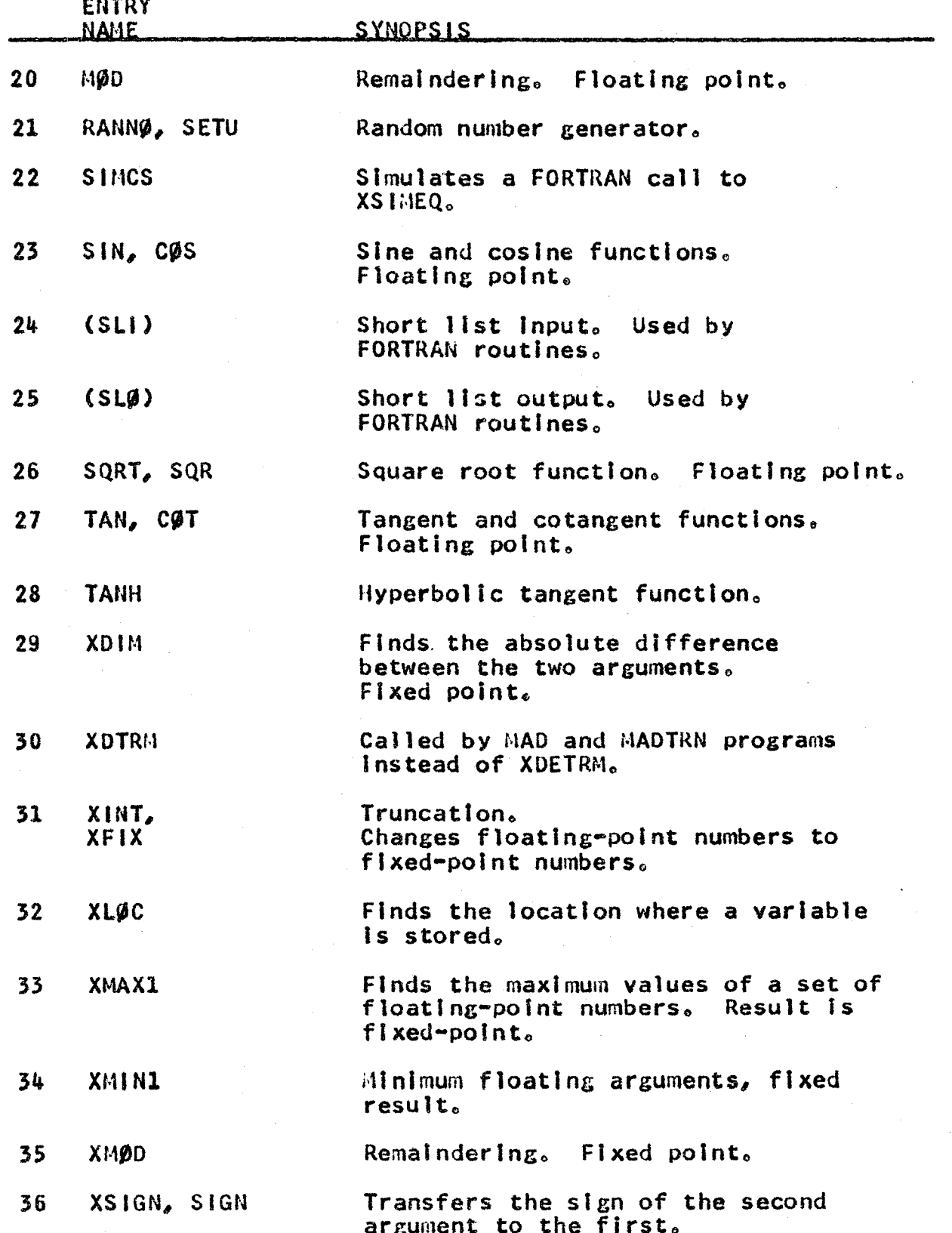

 $\sim \tau^{-1}$ 

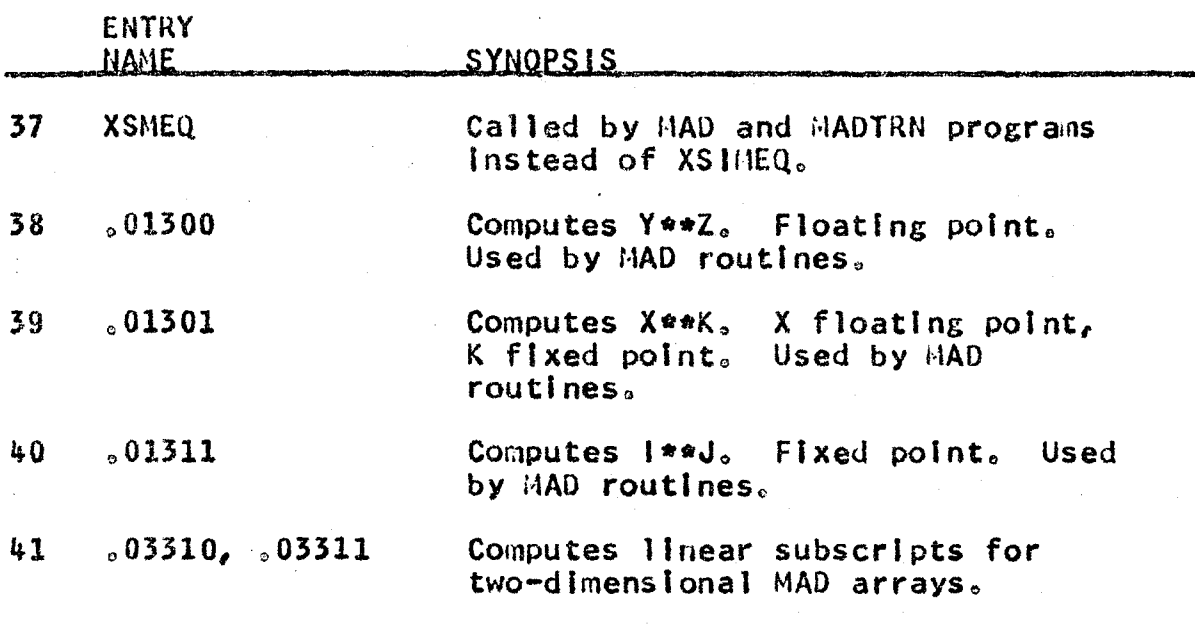

See corresponding entries that are used by MAD routines,<br>nos. 38-41.  $(1)$ 

Entry Name:

Purpose:

ASIN, AC(6S

Computes the principal value of arcslne X or arccosine X for a single precision<br>floating-point argument.

length:

Transfer Vector:

Error Procedure:

ERR(6R, LDU1·1P

250 octal locations

The error condition is met and ERRØR subprogram called, If the absolute value of the argument is greater than  $1.0<sub>o</sub>$ The ERRØR subprogram may also be called in case of machine failure. Upon return from ERRØR, the ASIN and ACØS functions send control to the LDUMP subprogram.,

Calling Sequence:

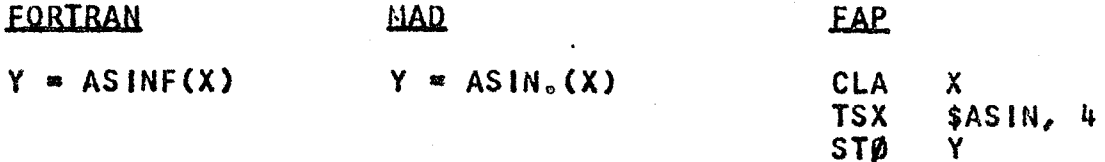

#### where:

Y Is an angle in floating-point radians in the first and second quadrants for ACØS and the first and fourth quadrants for ASIN.

 $X$  is a floating-point number between -1 and  $+1$ .

Reference:

SHARE Distribution No. 670, IB ANS2 and IB ACS2

 $CC - 274$ 

 $\chi^{-1}$ 

 $\frac{1}{3}$ 

PAGE 6

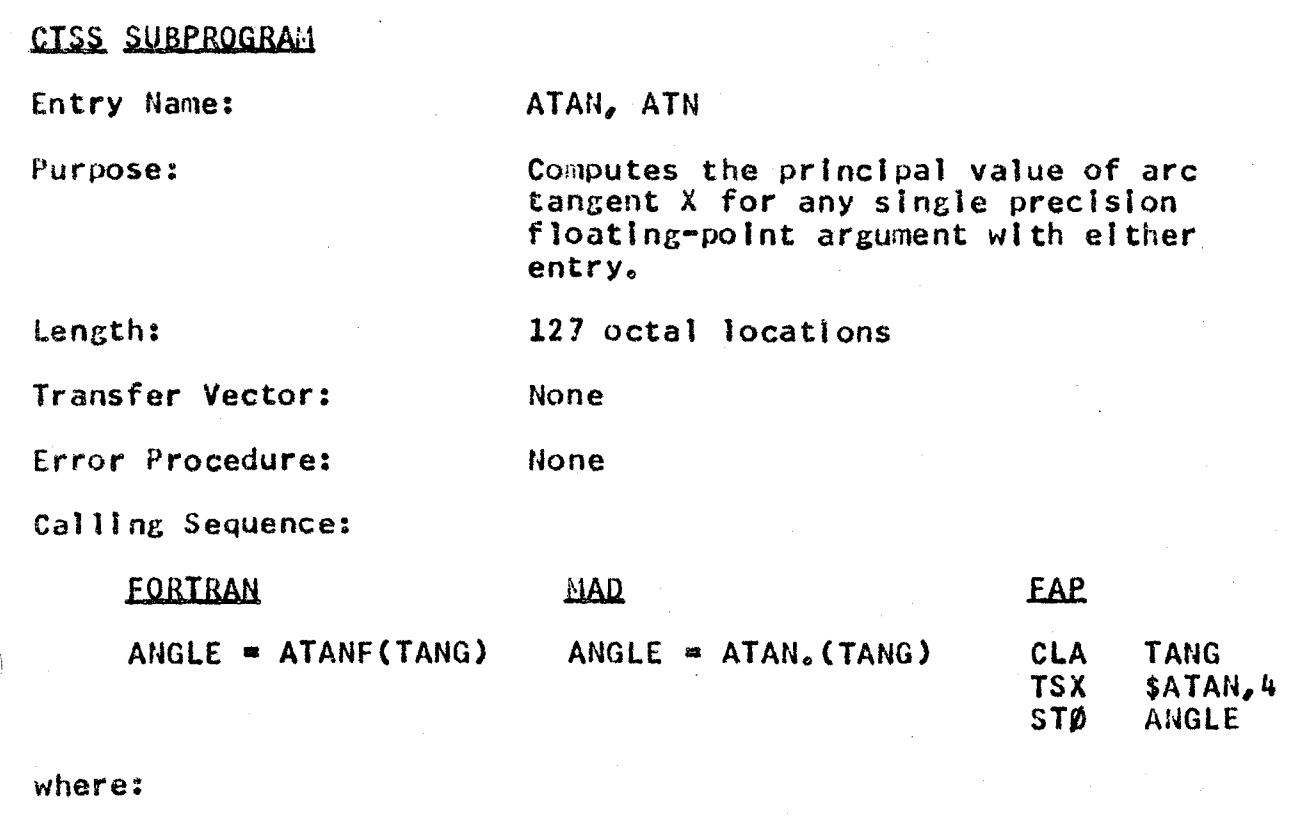

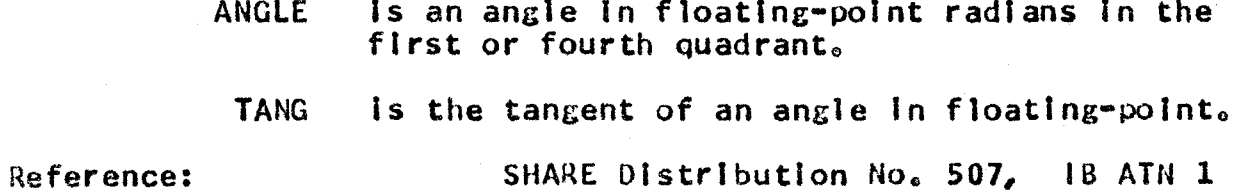

 $CC = 274$ 

# CTSS SUBPROGRAM

Entry Name:

Purpose:

DETCS

Simulates a FORTRAN function call to XDETRM.

> This routine ls used by the library program XDTRH.

Length:

26 octal locations

Transfer Vector: XDETRH

Calling Sequence:

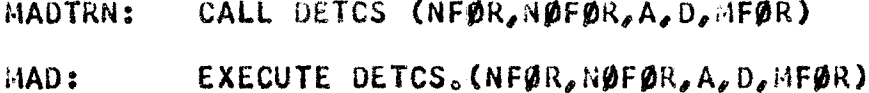

## where:

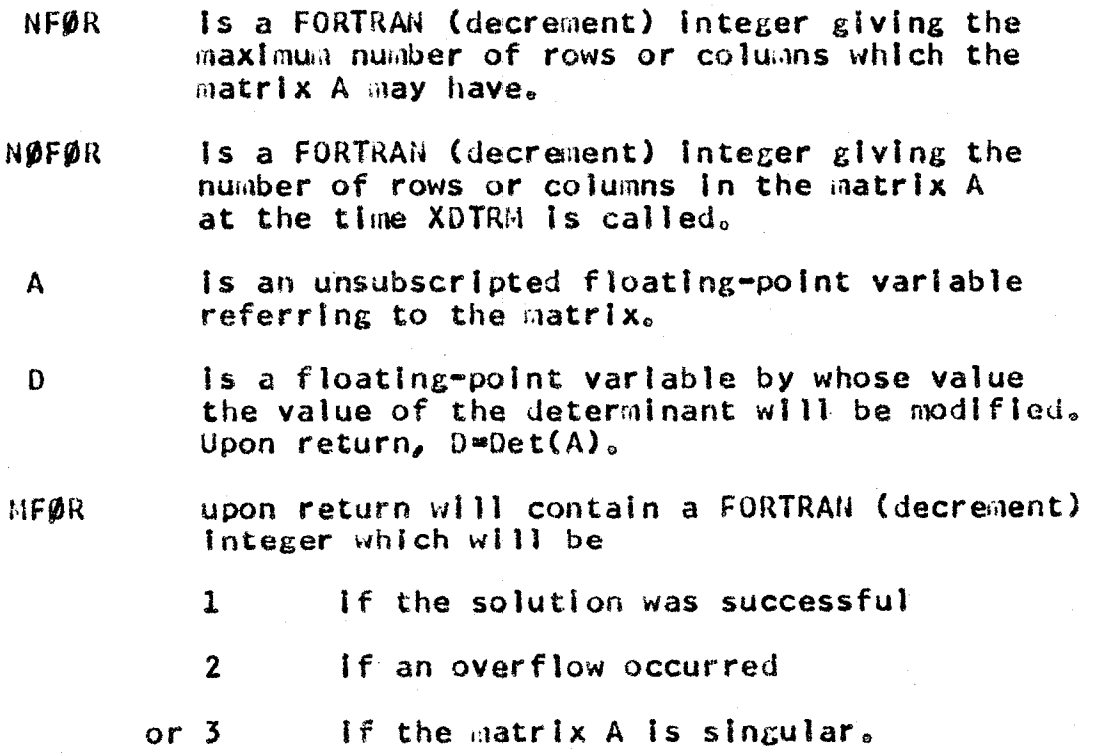

 $CC = 274$ 

Execution:

Given the above calling sequence, DETCS reforms it in such a way as to simulate a FORTRAN function call. XDETRM Is called by this routine. Upon return from XDETRM, the resulting integer<br>value is stored in HFØR.

A programmer may call this routine instead of XDTRM if he will alter his in the call so they are *integers* FORTRAN Integers (by multiplying each<br>of them by 2.P.18, shifting the<br>integers left 18 places, or calling FINT) and upon return changing the resulting FORTRAN Integer HFØR to a MAD Integer (by dividing it by  $2.8.18$ , shifting the integer right 18 places, or calling AINT).

All Integers are FORTRAN (decrement) integers.

The matrix A must be a square matrix with the base element set at  $1$ , that  $\lim_{h \to 0} A(1, h) = A(1)$ . However, in the call, A must not be subscripted.

**Reference:** 

Restrictions:

 $CC-174$ 

**Entry Names:** 

**Purpose:** 

DFAD, DFSB, DFMP, DCEXIT, DFDP, SFDP

To perform double-precision floatingpoint operations on numbers stored in consecutive storage locations.

Length:

153 octal locations

Transfer Vector:

**ENDJØB** 

**Error Procedure:** If division by zero is attempted and DCEXIT has not been called, ENDJØB will Floating-point operations be called. may result in a floating-point trap.

#### Calling Sequences:

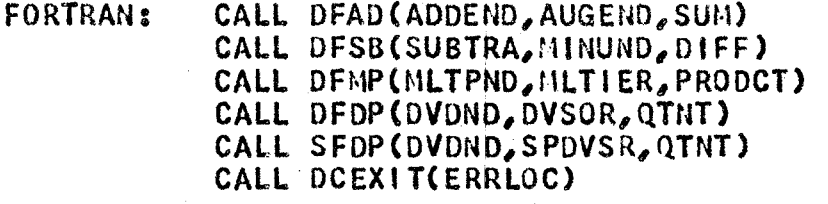

MAD:

EXECUTE DFAD. (ADDEND, AUGEND, SUM) EXECUTE DFSB. (SUBTRA, MINUND, DIFF) EXECUTE DFMP. (MLTPND, MLTIER, PRODCT) EXECUTE DFDP. (DVDND, DVSOR, QTNT) EXECUTE SFDP. (DVDND, SPDVSR, QTNT) EXECUTE DCEXIT. (ERRLOC)

FAP:

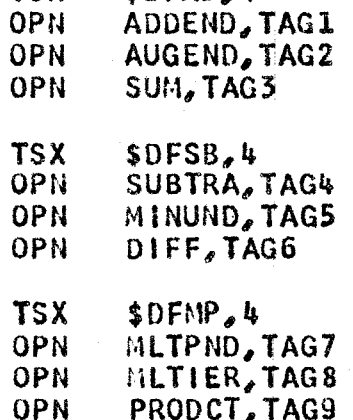

 $$DFAD,4$ 

**TSX** 

**UPN** 

**OPN** 

 $CC = 274$ 

PAGE 10

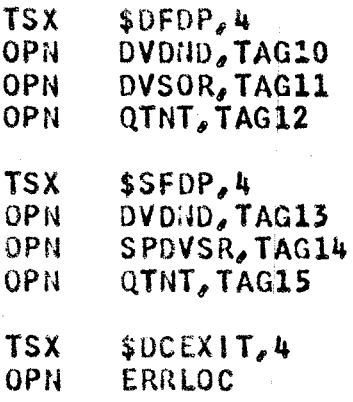

#### where:

- OPN ts any operation code which allows an address (and tag, if the tag position is used).
- TAG1 ls any Index register to modify the operand, except index register 4o
- ADDEND is the location of the high-order part of the<br>addend. The low-order part is at addend. The low-order part is at  $ADDEND+1(FAP)$  or if the high-order part is at ADDEND(2), then the low-order part is at  $ADDEND(1)$
- AUGEND is the location of the high-order part of the augend.
	- SUM is the location of the high-order part of the sum of the addend and the augend.
- SUBTRA is the location of the high-order part of the subtrahend.
- $MIND$  is the location of the high-order part of the  $\int$  in  $\int$  nuend.
	- DIFF is the location of the high-order part of the subtrahend minus the minuend.
- MLTPND is the location of the htgh-order part of the  $m$ ltiplicand.
- MLTIER Is the location of the high-order part of the multiplier.
- PRODCT is the location of the high-order part of the product of the multiplicand times the  $the$  multiplicand multiplier.
- DVOND Is the location of the high-order part of the dIvidend.,
- DVSOR is the location of the high-order part of the divisor.
	- QTNT is the location of the high-order part of the<br>quotient of the dividend divided by the quotient of the dividend divided by divisor.
- SPDVSR is the location of the single-precision<br>divisor.
- ERRLOC is the location to which control is to return If the divisor is zero. This should be set by an ASSIGN statement In FORTRAN and MADTRAN programs.

Restrictions:

Executl on:

The tag of an operand may not be  $4<sub>o</sub>$ 

The operands may not be indirectly<br>addressed.

DFAD causes the double-precision<br>numbers to be added together. The numbers to be added result is double-precision.

DFSB causes one double-precision number<br>to be subtracted from the other. The to be subtracted from the other. result is double-precision.

DFMP multiplies two double-precision<br>numbers together. The result is The result is double-precision.

DFDP div!des one double-precision<br>number by another. The result is double-precision.

SFDP divides a double-precision number by a single-precision number. The result is double-precision.

DCEXIT allows the user to specify the location to which control is to go if division by zero is attempted.

 $CC = 274$ 

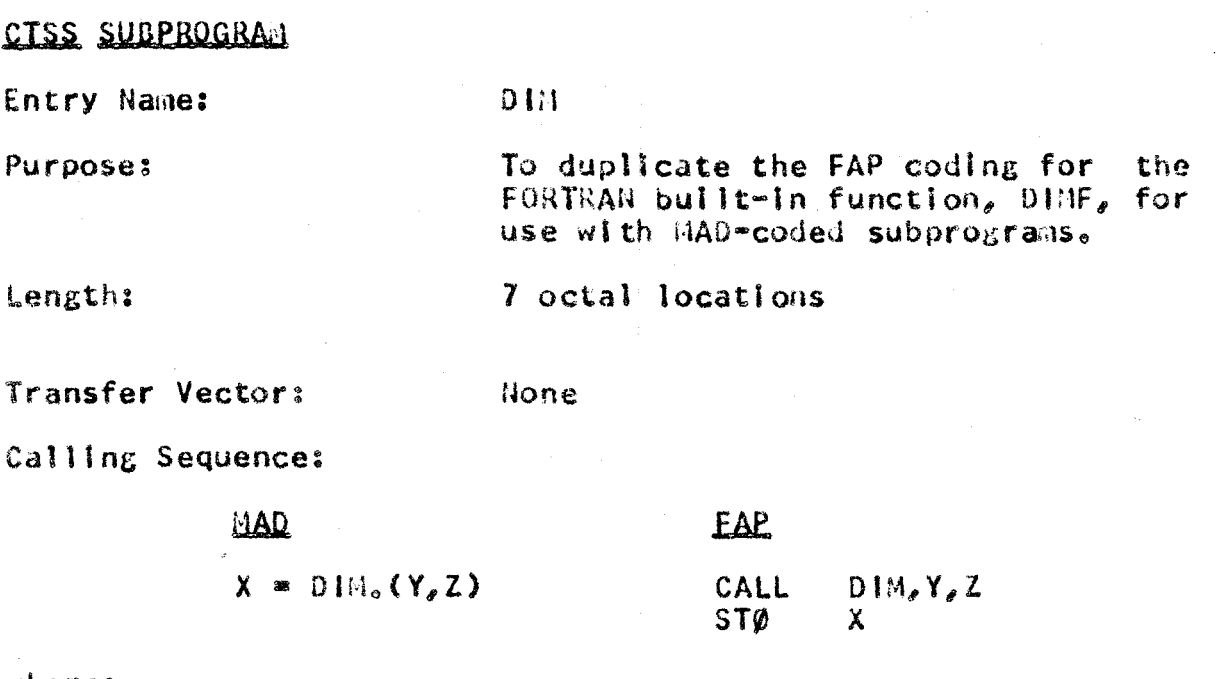

where:

the arguments and functions are floating-point.

Usage:

routine finds The the positive difference between the two arguments,<br>l.e.,  $Arg_a = 41N$  ( $Arg_a$ ,  $Arg_a$ ).

Identification:

MDDIM appears in columns 73-77 of the binary deck and the symbolic deck.

Entry Name:

EXP Version II

Computes  $e^{x}$  for a single floatingpoint argument.

**Length:** 

Purpose:

 $124$  octal locations plus four temporary erasable locations.

Transfer Vector:

Error Procedure:

If the angument is greater than 88.028, the subprogram ERRØR Is called. If the argument is less than -88.028, a result of zero is returned.

Calling Sequences:

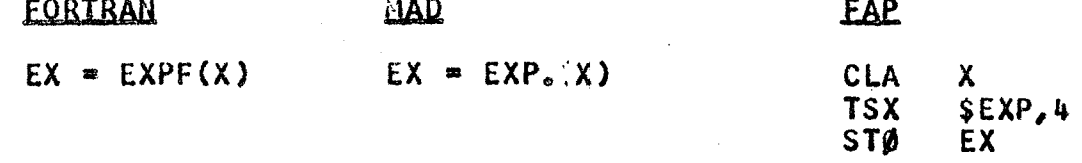

None ·

where:

 $\mathsf{X}$ 

is a floating-point number between -88.028 and  $+88.028.$ 

**References:** 

SHARE Distribution Nos. 507 and 571 IB FXP

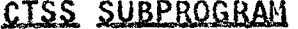

Entry Name:

Purpose:

EXP(1

**None** 

**None** 

To compute  $I^J$ , where  $\mathbf{1}$ and J are fixed-point variables.

Length:

45 octal locations plus two temporary locations

**Transfer Vector:** 

**Error Procedure:** 

Calling Sequences:

**EAP** 

**EORTRAN** 

 $ITØJ = I**J$ 

**CLA** -1 LDQ J **TSX**  $$EXP(1,4$ **STØ ITØJ** 

where:

is a fixed-point variable, stored in the decrement.  $\mathbf{I}$  $\mathbf{J}$ is a fixed-point variable, stored in the decrement. is the fixed-point result, stored in the decrement.  $1TQJ$ 

Entry Name: EXP(2 Version II

Purpose:

To compute  $X^{K}$ , where X is To compute X<sup>K</sup> , where X is a floating=<br>point <mark>variable</mark> and K is a fixed-point varlable.

length: 131 octal locations plus two temporary erasable locations

Transfer Vector: ERRØR, LOUMP

Error Procedure: If there is a large negative exponent and small base, the divide check light is turned on and the subprograms ERRØR and LDUMP are called.

Calling Sequences:

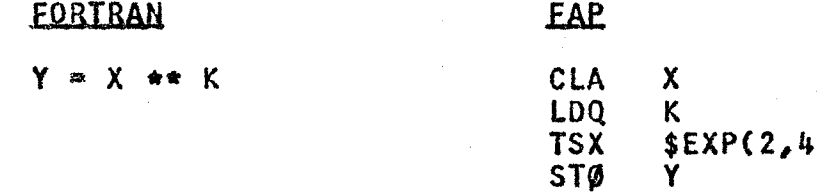

#### where:

X Is a floating-point variable and

K Is a flxed•polnt variable, stored In the decrement in FAPo

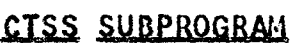

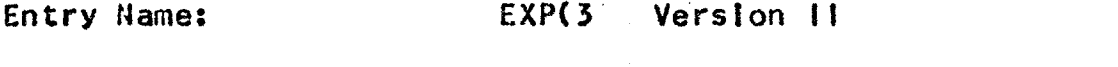

To compute Y\*\*Z, where Y and Z are Purpose: floating-point variables.

236 octal locations plus four temporary Length: erasable locations

Transfer Vector:

Error Procedure:

ERRØR, LDUMP

If there is a negative base and non-integral exponent, the subprograms ERRØR and LDUMP are called.

Calling Sequences:

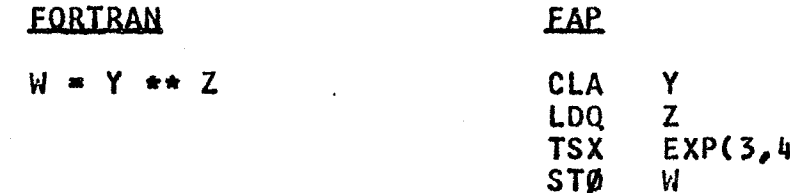

## where:

W, Y and Z are floating-point variables.

to MAD **FORTRAN** 

## CTSS SUBPROGRAM

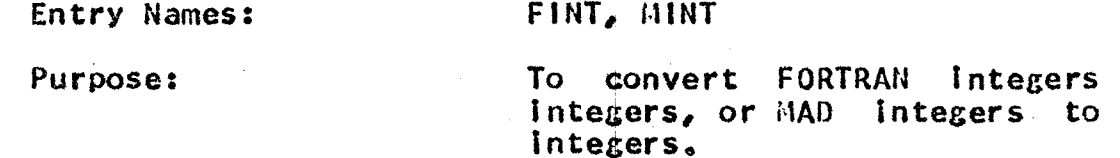

33 octal locations Length:

Transfer Vector:

Error Procedure:

**WRFLX** 

If a MAD integer is too large to be converted into a FORTRAN integer, the following message is printed:

"MAD INTEGER EXCEEDS 32767"

and the MAD Integer module 32768 is taken as the argument.

Calling Sequences:

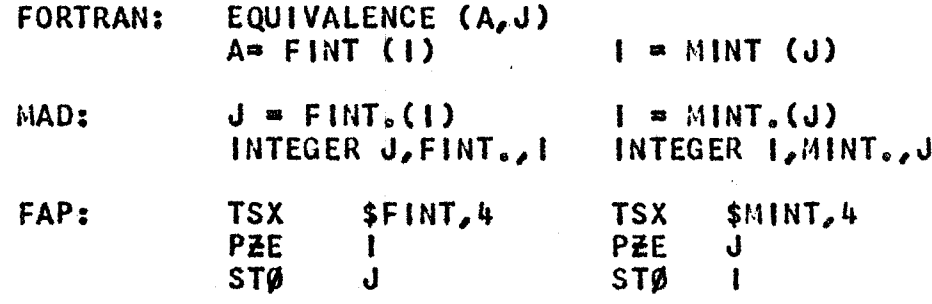

#### where:

refers to a MAD (full word) integer.

refers to a FORTRAN (decrement) integer.

 $\mathbf{A}$ 

 $\mathbf{I}$ 

 $\mathbf{J}$ 

is equivalent to J<sub>2</sub>

**Execution:** 

FINT converts a MAD integer into a FORTRAN Integer. If the MAD Integer Is<br>larger than 32767, a message is printed, and then the integer modulo 32768 is taken as the argument.

MINT converts a FORTRAN Interer into a MAD Interer.

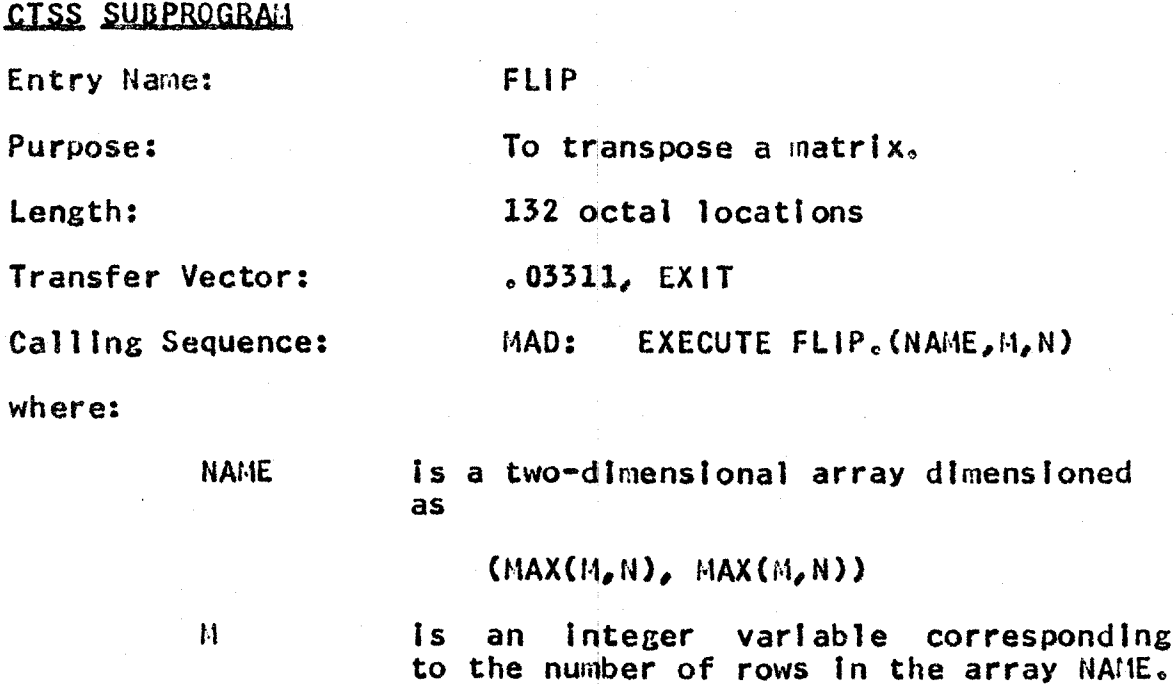

 $\boldsymbol{\mathrm{N}}$ 

Is an integer variable corresponding to<br>the number of columns in the array NAME.

Entry Names:

Purpose:

### INDV, DPNV

To obtain in floating-point arithmetic the numerical solution of a system of order, non-linear, simultaneous Nth differential ordinary equations, by writing the initial essentially conditions and differential equations In any desired FORTRAN or FAP language.

Length:

626 octal locations

**Transfer Vector:** ERRØR, LDUMP

Error Procedure:

If sense light 1 is not on for the first entry to INDV or If there are 50 than dependent variable  $more$ statements, the subprogram ERRØR is Upon return to called. INDV. the subprogram LDUMP is called.

#### Calling Sequences:

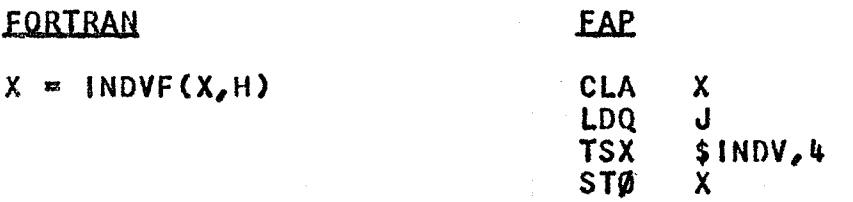

#### where:

 $\boldsymbol{\mathsf{X}}$ is the independent variable and

 $\mathbf{H}$ is the increment.

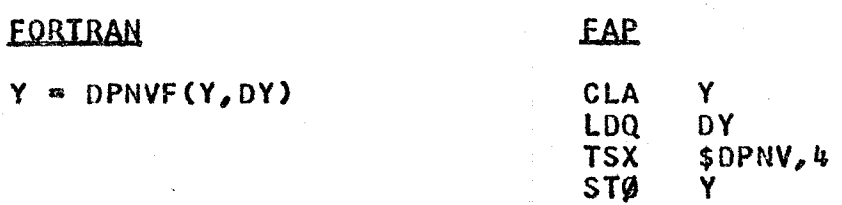

#### where:

is the dependent variable and Y

is the increment using Adams four point formula. DY.

Reference:

SHARE Distribution Nos. 413 and 827,<br>GL AIDE1

 $CC = 274$ 

CTSS SUBPROGRAM

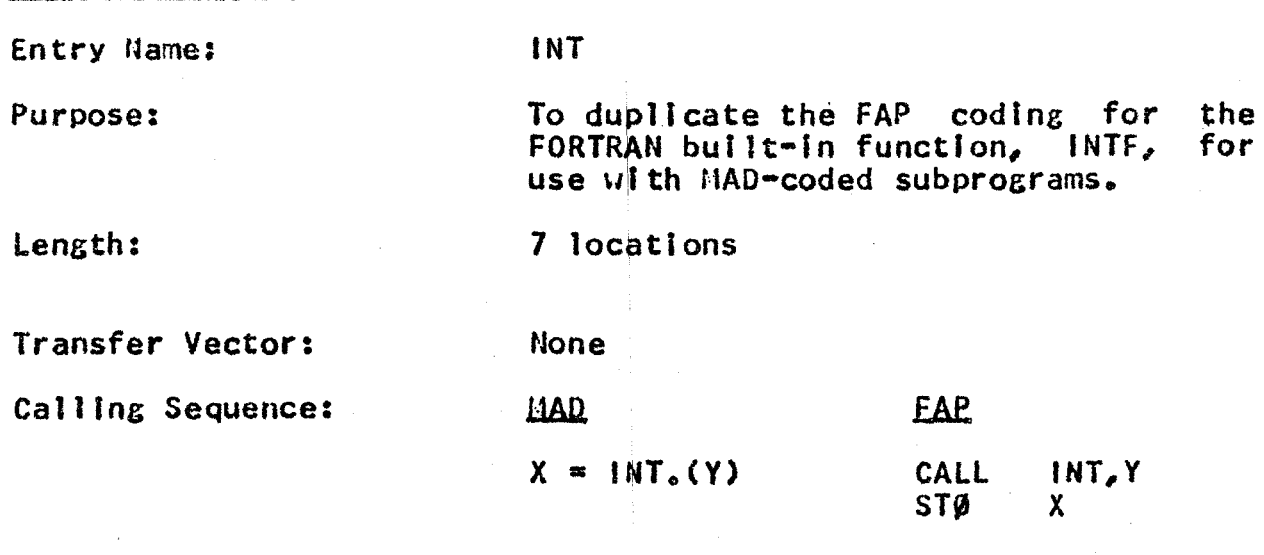

where:

the argument and function are floating-point.

Usage:

The routine truncates the argument (sign of Integer less value of the argument). argument times than or equal to largest absolute

Identification:

MOINT appears in columns 73-77 of the binary and symbolic decks.

**Entry Names:** 

IØSET, IØPAR, IØEND, IØSCP, IØITR

Calls to these programs are compiled Into the MAD program during MADTRAN translation of FORTRAN 1/0 statements Involving iterations.

Length:

Purpose:

71 octal locations

**None** 

Transfer Vector: **None** 

TIA to supervisor: **None** 

**COMMON:** 

Error Procedure: **None** 

Calling Sequence:

**FORTRAN: PRINT 1, (A(I), 1 =**  $J_sK_sL$ **)** 

where:

PRINT could be also READ, WRITE OUTPUT TAPE, READ INPUT TAPE.

1 is the format statement number.

A is the name of an array where the ith element, I+Lth element, ... (until J+(N\*L) is greater than K) will be printed.

PRINT FØRMAT ALPHA, L1, IØSET. (LØC1) MAD: EXECUTE IØPAR. (L2) EXECUTE IØEND. (LØC2) EXECUTE ISITR. (V, M1, M2, M3) EXECUTE IDSCP.

where:

PRINT FØRMAT could also be READ FORMAT, WRITE BCD TAPE OF READ BCD TAPE.

ALPHA is the format name.

L1 and L2 are normal 1/0 lists.

is the location where the MAD **LØCI** sequence begins.

LØC2 Is the location where the program will go<br>after completing the list. If omitted, control<br>will return to the statement following 'EXECUTE will return to the statement following 10END.<sup>'</sup>

v is an IteratIon variable (usually used for Indexing).,

 $M<sub>i</sub>$  is the initial value of the iterative variable  $V_{\alpha}$ 

M2 Is the last value of V.

M3 Is the Increment to be used on V.

Execution:

Executing IØSET will cause the program<br>to leave the 1/0 list without to leave the 1/0 list without terminating the format, transferring control to  $L@CI_{\alpha}$ 

Executing IØPAR will cause the list L2 to be'wrltten (or read) as though part of the original 1/0 list. will be continued exactly as though the<br>list were part of the original 1/0 list. The format will be continued exactly as though the

Executing 10END terminates the  $1/0$  list and returns as indicated above.

Executing IØITR causes V to be set to Its initial value, M1, and the values of M2 and M3 to be saved for lj)SCPa use of

Executing  $100$ SCP causes the value of V to be compared with M2, and, if less than M2, causes it to be incremented by<br>M3 and then returns control to the M3 and then returns control to the<br>beginning of the corresponding iteration; otherwise, control goes to<br>the statement following the 'EXECUTE the statement following the  $1\beta$ SCP. $^{\dagger}$ 

When used in the list for IOPAR, multiply subscripted arrays must appear with multiple subscripts or with a variable single subscript (i.e., if BB Is a multiply subscripted array, then<br>either BB or BB(5) is illegal)。 IØITR either BB or  $BB(5)$  is illegal). and  $~1\&$ SCP may be nested three deep, but there must be an 'EXECUTE IDSCP.' corresponding to each use of  $\lceil \emptyset \rceil$ TR for proper nesting.

## Restrictions:

 $TSX = SLBG_{e}4$ STØ ELNX

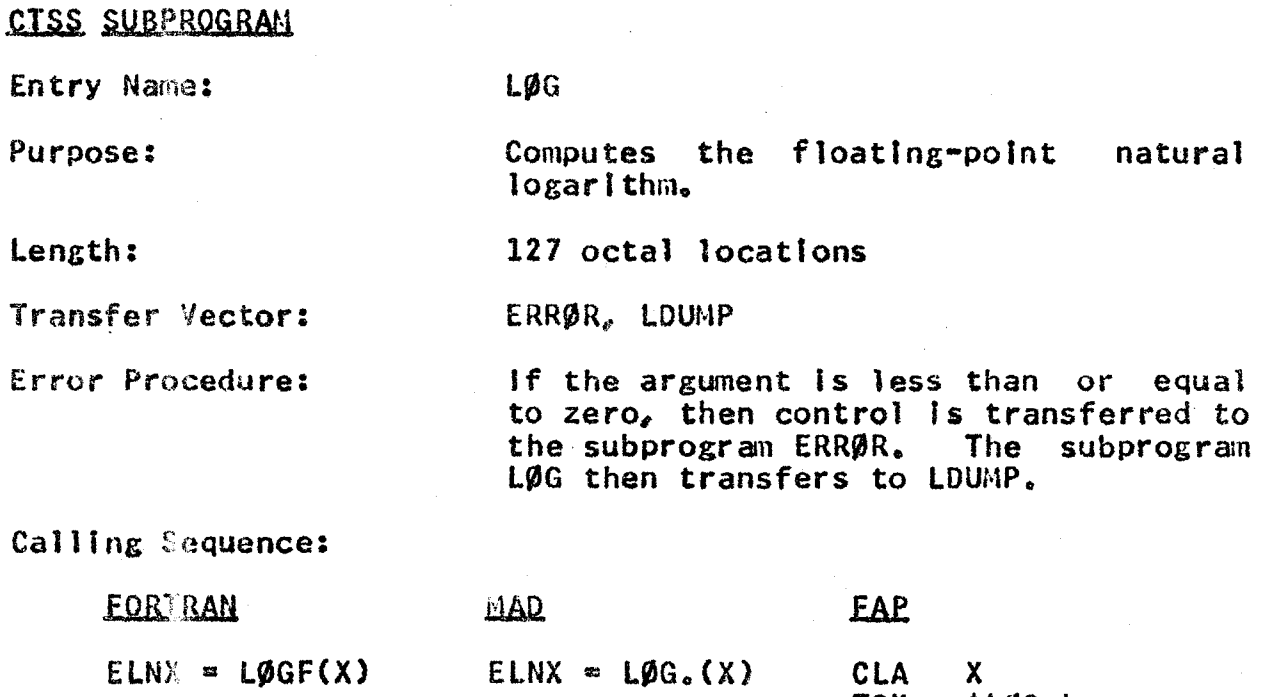

where:

X Is a floating-point number greater than zero. ELNX is equal to  $\log_{e} X_{e}$  in floating-point. Reference: SHARE Distribution No. 665, IB LØG 3 Examples;

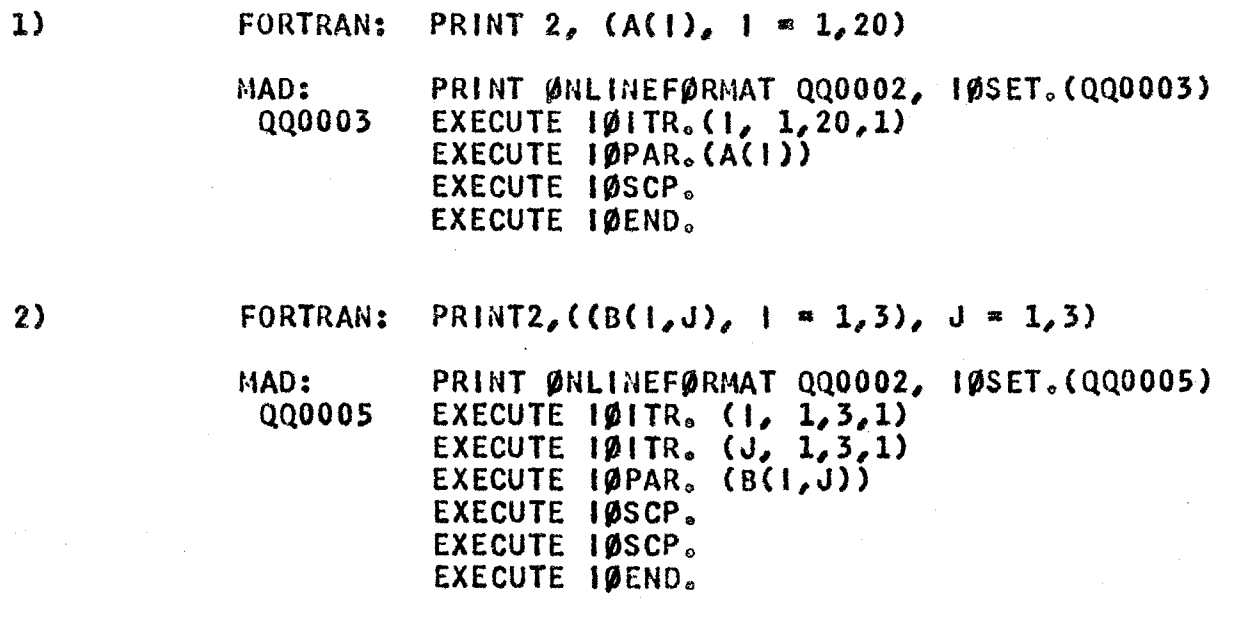

CC-274

## CTSS SUBPROGRAM

Entry Name:

Purpose:

nAXO

To duplicate the FAP coding of the FORTRAN built-in function, MAXOF, for use with MAD-coded subprograms.

Length:

Transfer Vector:

None

Calling Sequence:

**MAD** 

**FAP** 

25 octal locations

 $J = MAXO_o(1_{Zo} \cdot \cdot \cdot I_n)$ CALL  $MAX0, l_{X0}$  .... $l_m$ STØ

where:

the arguments (any number of arguments greater than<br>one) are fixed-point and the function is one) are fixed-point and the function floating-point.

Usage:

The routine finds the maximum value of the arguments.

Identification:

MDMAXO appears in columns 73-78 of the binary and symbolic decks.

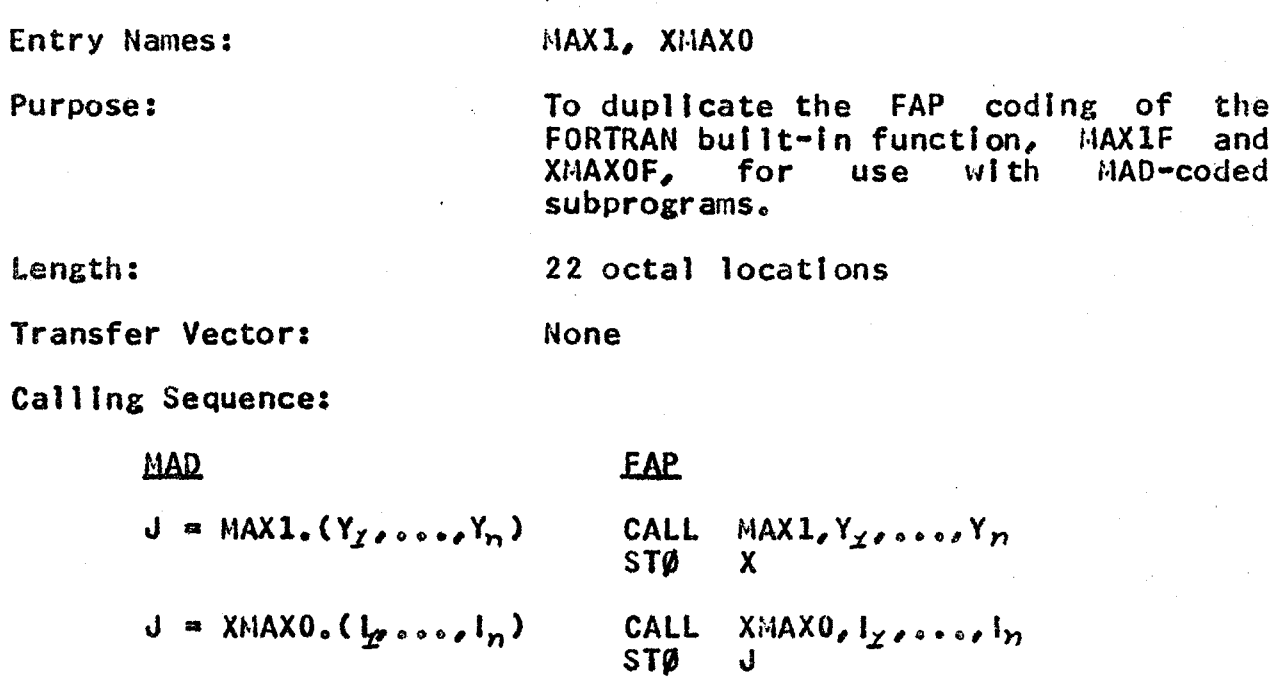

where:

the arguments and function of MAXl are floating-point, the arguments and function of XMAXO are fixed-point, and there can be any number (greater than one) of arguments.

Usage:

The routine finds the maximum value of the arguments.

Identification: MDMAX1 appears in columns 73-78 of the binary and symbolic decks.

Entry Name:

r.tiNO

Purpose: To duplicate the FAP coding of the FORTRAN bullt•ln function, MINOF, for use with MAD-coded subprograms.

Length: 26 octal locations

Transfer Vector:

None

Calling Sequence:

MAD

## **FAP**

 $X = M N 0 \cdot (l_{\chi}, \ldots, l_n)$ 

CALL  $MINO, I<sub>f</sub>, ..., I<sub>n</sub>$ **STØ**  $\mathbf{x}$ 

where:

the arguments are fixed-point

and the function is floating-point.

Usage:

Identification:

NOMINO appears In columns 73•78 of the binary and symbolic decks.

The function is used to find the smallest value of the set,  $l_1, \ldots, l_n$ 

Entry Names: MIN1, XMINO

To duplicate the FAP coding of the<br>FORTRAN built-in functions. MIN1F and FORTRAN built-in functions, MIN1F<br>XMINOF, for use with MAD-co MAD-coded subprograms.

Length:

Purpose:

23 octal locations

Transfer Vector: None

Calling Sequence:

**MAD** 

**FAP** 

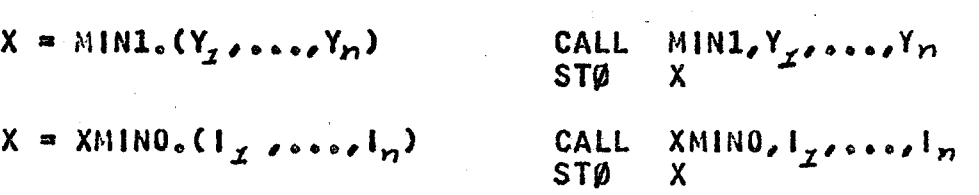

#### where:

the arguments of MIN1 are floating-point and the mode of the function Is floating-point,

the arguments of XMINO are fixed-point and the mode of the function Is floating-point,

and for either entry the number of arguments is greater than  $1<sub>s</sub>$ 

Usage:

The routines find the minimum value of at least two or more arguments.

Identification: MDMINl appears in columns 73-78 of the binary and symbolic decks.

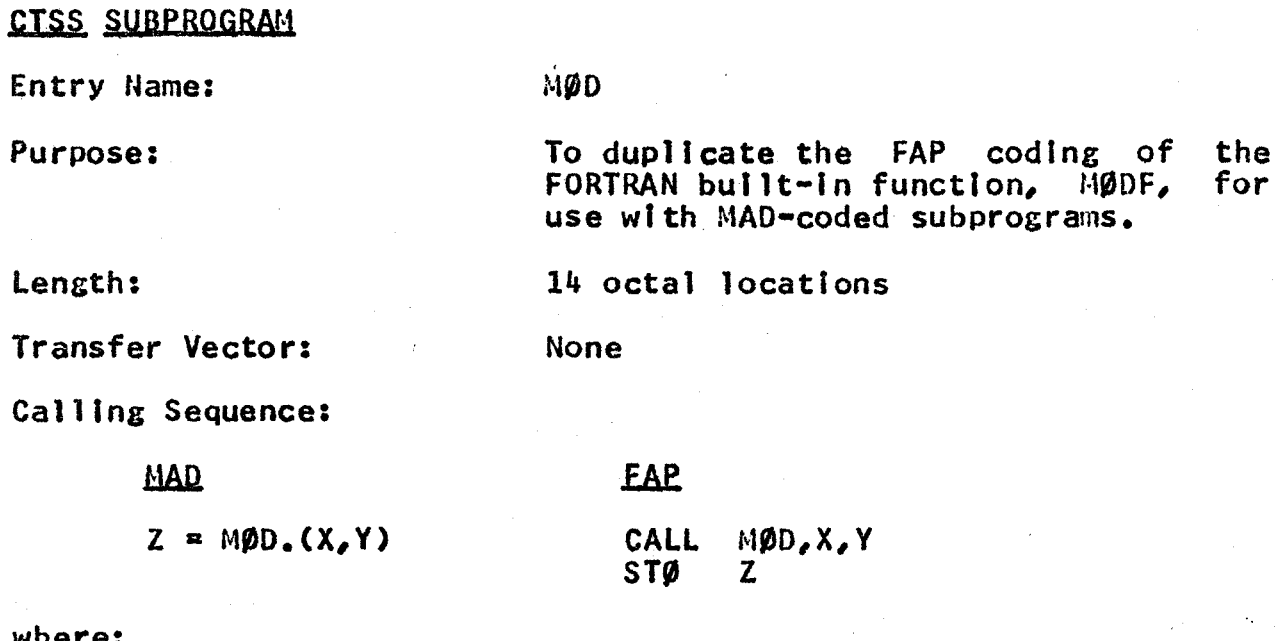

where:

the arguments and function are floating-point.

Usage:

The function Is defined as ARG<sub>I</sub>-(ARG<sub>1</sub>-/ARG<sub>2</sub>)\*ARG<sub>2</sub>, where Integral part of X. (X)

I dent I fi cation:

MDMØD appears in columns 73-77 of the binary and symbolic decks.

 $\sim 10^7$  $CC-274$ 

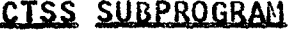

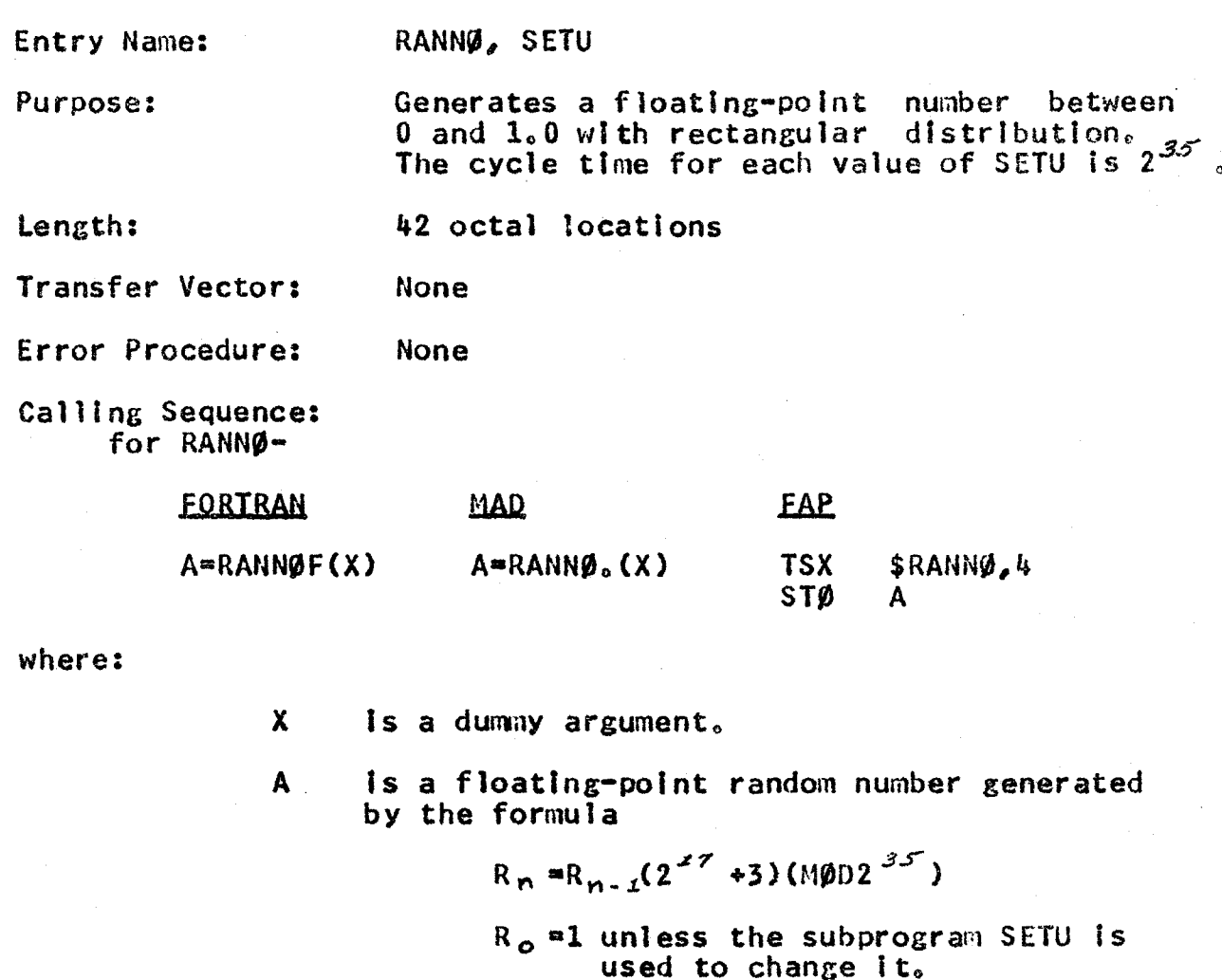

for SETU-

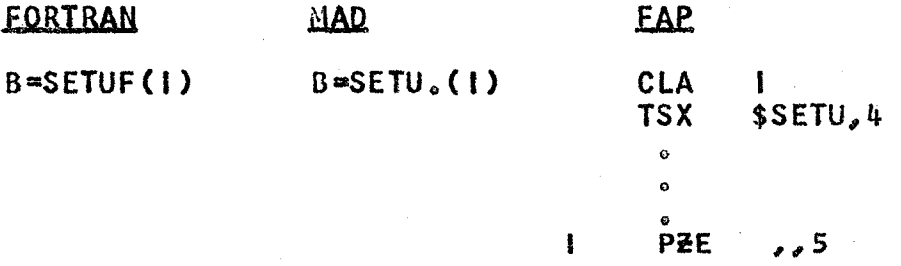

where:

is a fixed-point variable used to change the starting value of R<sub>o</sub>.  $\mathbf{I}$ 

Is a dummy argument.  $\mathbf{B}$ 

## CTSS SUBPROGRAM Entry Name: **SIMCS** Simulates a FORTRAN function call to Purpose: XSIMEQ. This routine is used by the library subprogram XSMEQ. 42 octal locations Length: Transfer Vector: **XSIMEO** Common: 77775 Calling Sequence: MADTRN: CALL SIMCS (MXFR, NFR, LFR, A, B, D, ARY, MFR) MAD: EXECUTE SINCS. (MXFR, NFR, LFR, A, B, D, ARY, MFR) where! is a FORTRAN (decrement) Integer giving the **MXFR** maximum number of rows the matrix A may have. **NFR** is a FORTRAN (decrement) integer giving the number of rows or columns in the matrix A at the time XSMEQ is called. **LFR** is a FORTRAN (decrement) integer giving the number of columns in matrix  $B_n$ is an unsubscripted floating-point  $\mathbf{A}$ variable referring to the square matrix A. Upon return, the answers (the X matrix) will replace the A matrix. is an unsubscripted floating-point variable  $\mathbf{B}$ referring to the matrix B.  $\Omega$ is a floating-point variable by whose value the value of the determinant of the matrix A will be scaled. Upon return,  $D = D * Det(A)$ . **ARY** refers to a one-dimensional array whose length is greater than or equal to NFR. upon return will contain a FORTRAN (decrement) **MFR** Integer which will be

Execution:

1

If the solution was successful

2 If an overflow occurred

3 lf the matrix A ts singular.

> Given the above calling sequence, SIMCS reforms It In such a way as to simulate a FORTRAN function call,. XSIMEQ is called by this routine,<br>Upon return from XSIMEQ, the return from resulting integer value is stored in MFR.

A programmer may call this routine instead of XSIMEQ tf he first

- $1<sub>0</sub>$ alters his integers to make them<br>FORTRAN (decrement) integers (by multiplying each of them by<br>2.P.18, or shifting the Integers<br>left 18 places, or calling FINT)
- and 2. Interchanges rows and columns in the A and B matrices so they<br>appear as FORTRAN **FORTRAN** two-dimensional arrays.

and tf upon return he

CC-174

- $\mathbf{1}_{\alpha}$ alters the resulting FORTRAN (decrement) Integer to transform it into a MAD (address) integer (by dividing it by 2.P.18, or shifting the integer right places, or calling HINT)
- and 2. interchanges rows and columns of the X (or A) matrix so it appears as a MAD two-dimensional array.

All Integers are FORTRAN (decreinent) Integers.

The matrix A must be a square matrix.

The matrices A and B must not be subscripted in the call. Further,<br>their 'base elements' must be set to their 'base elements' must be set to  $1,$  that  $Is,$   $A(1)$  is the same  $A(1, 1)$ .

#### Restrictions:

Reference;

or

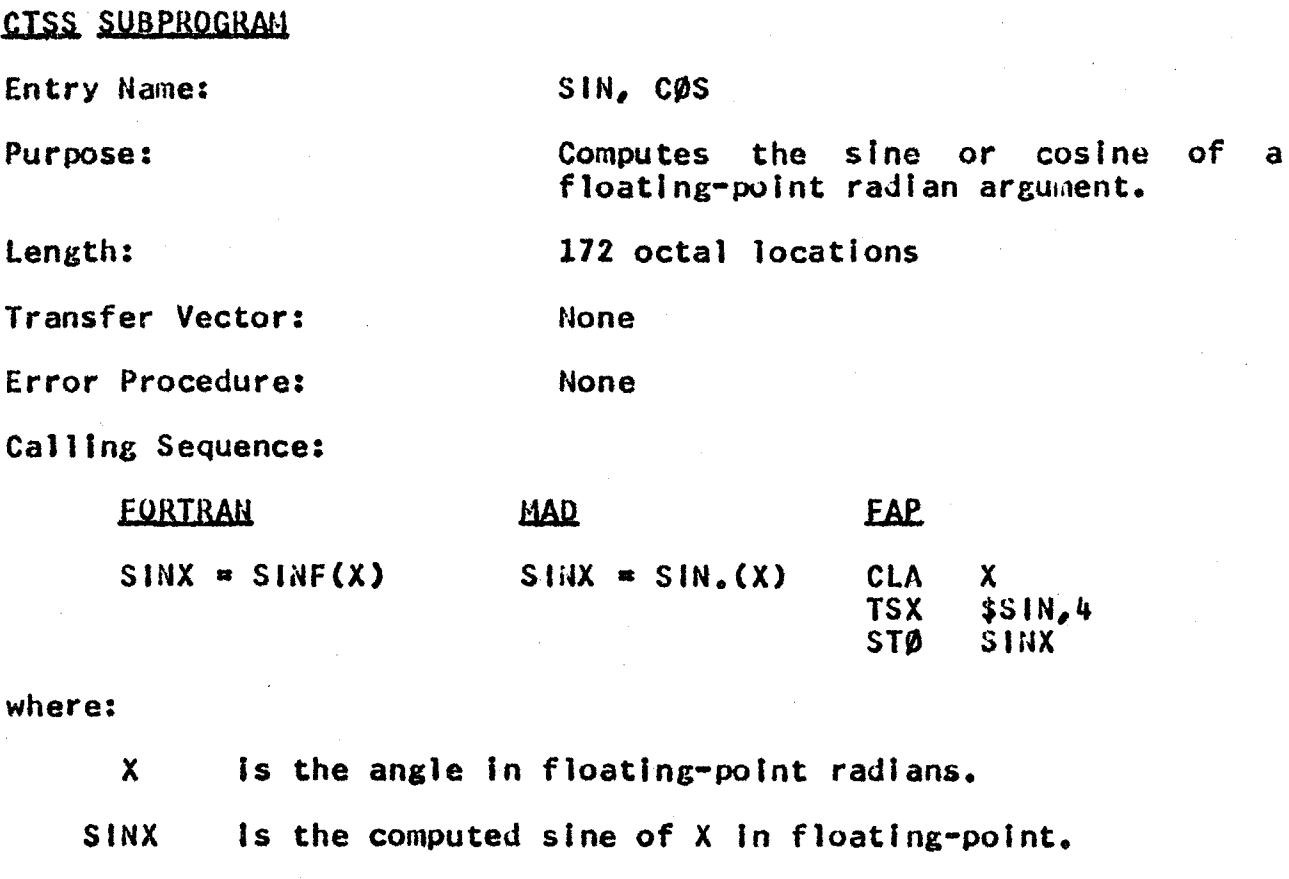

Reference: SHARE Distribution No. 510, IB SIN 1

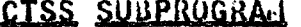

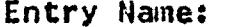

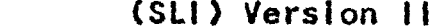

17 octal locations

To provide list indexing for the Input of nonsubscripted arrays.

**EAP** 

Length:

Purpose:

None

Error Procedure: None

Calling Sequence:

Transfer Vector:

# **FORTRAN**

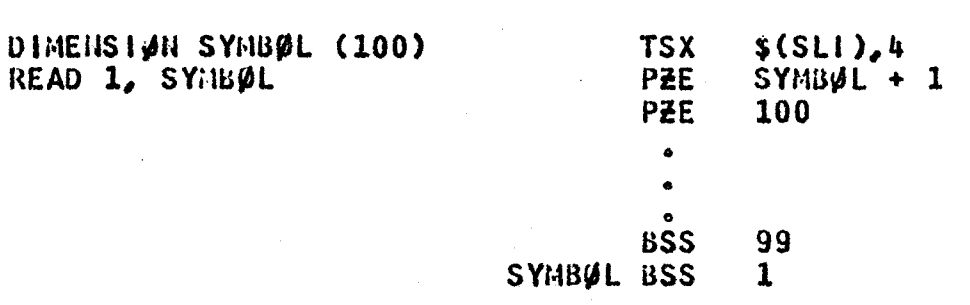

where:

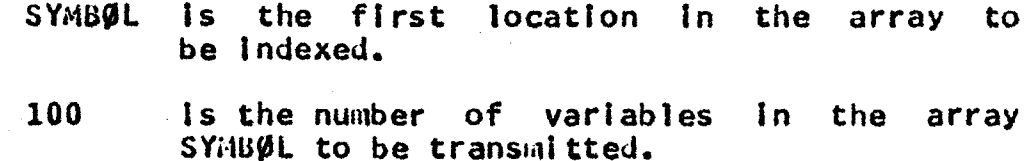

Entry Name:

(SLØ) Version II

17 octal locations

To provide list indexing for Purpose: the output of nonsubscripted arrays.

Length:

None

Transfer Vector:

Error Procedure: **None** 

# Calling Sequence:

# **FORTRAN**

# EAP

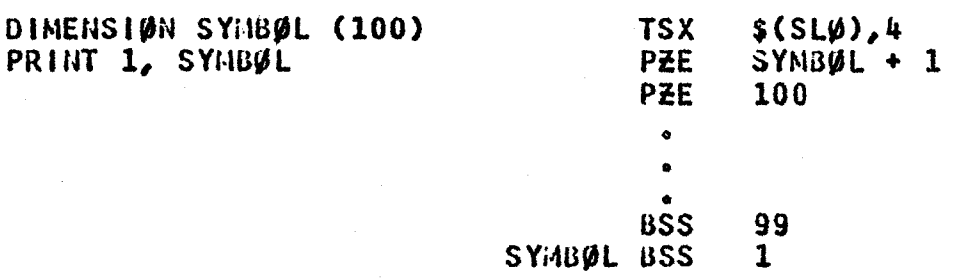

# where:

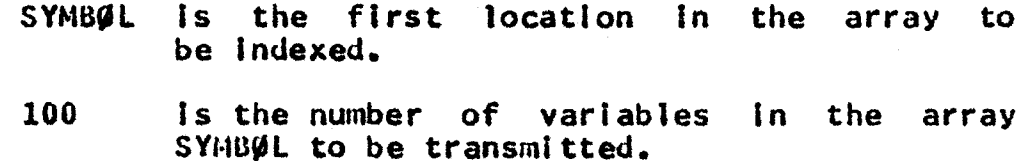

 $CC-274$ 

PAGE 37

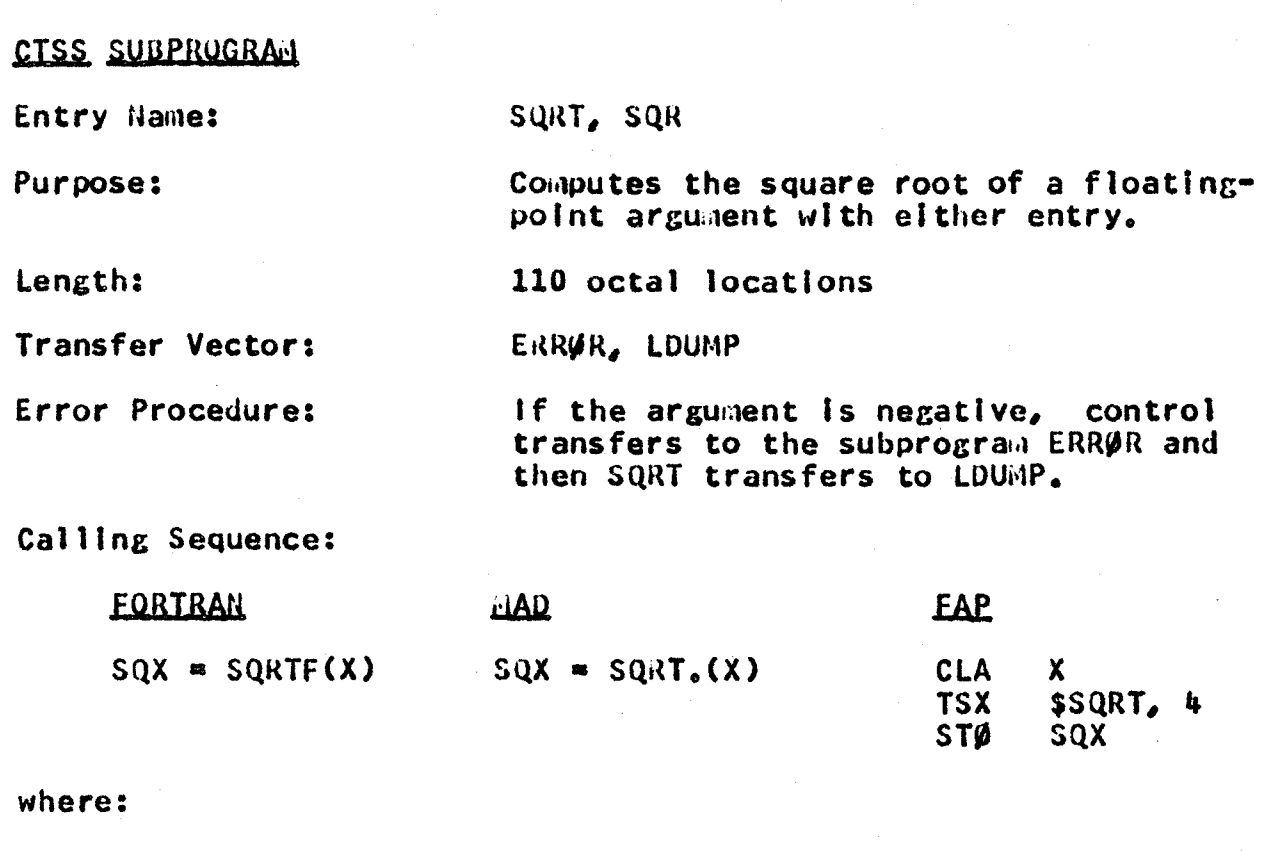

X Is a floating-point variable whose square root Is to be calculated. SQX Is the square root of X In floating-point.

Reference:

SHARE DIstribution No. 703, CS SQT4

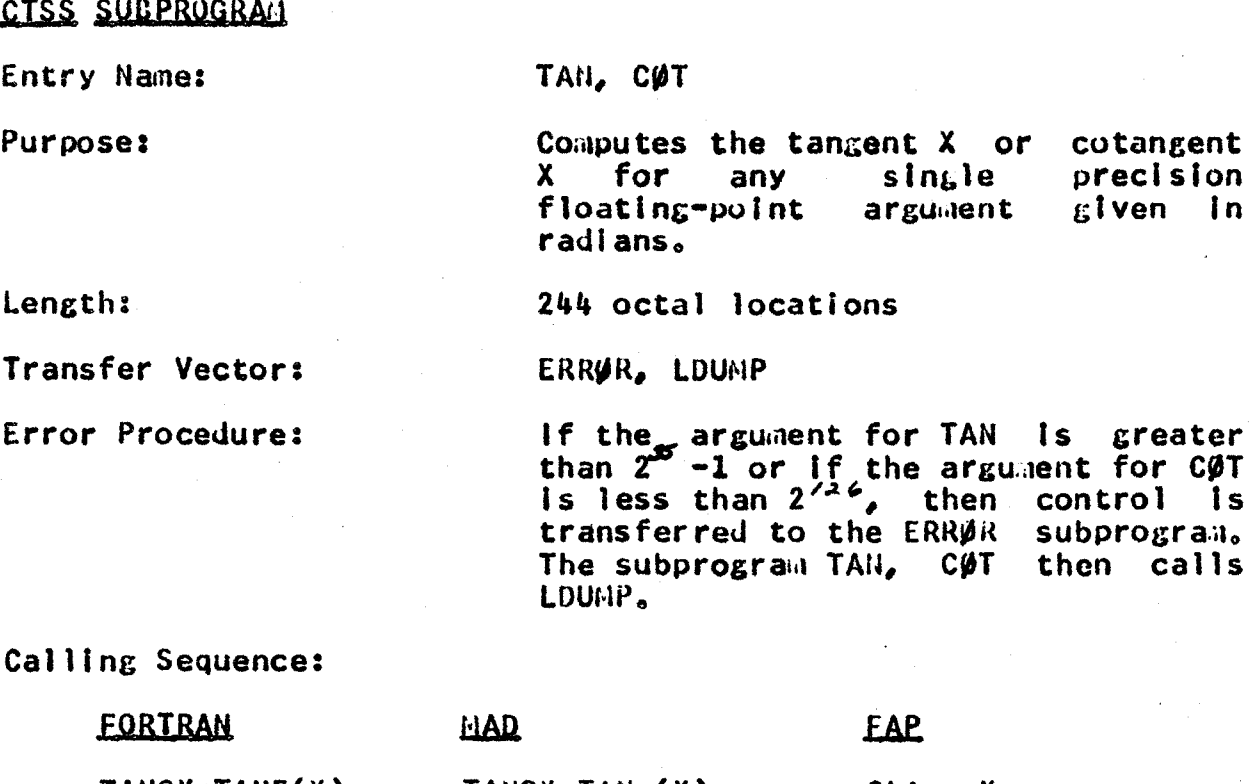

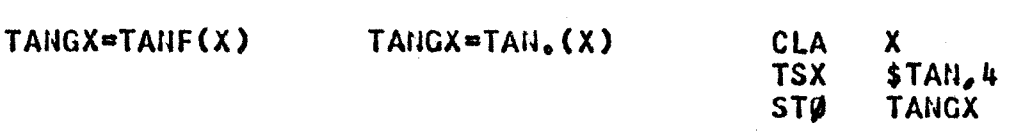

where:

Is any single precision floating-point argument<br>given in radians whose tangent is to be computed.  $\mathbf{X}$ 

TANGX is the floating-point result of the tangent X.

**Reference:** 

SHARE Distribution No. 507, IB TAN1

# $CC = 274$

 $CC-274$ 

PAGE 39

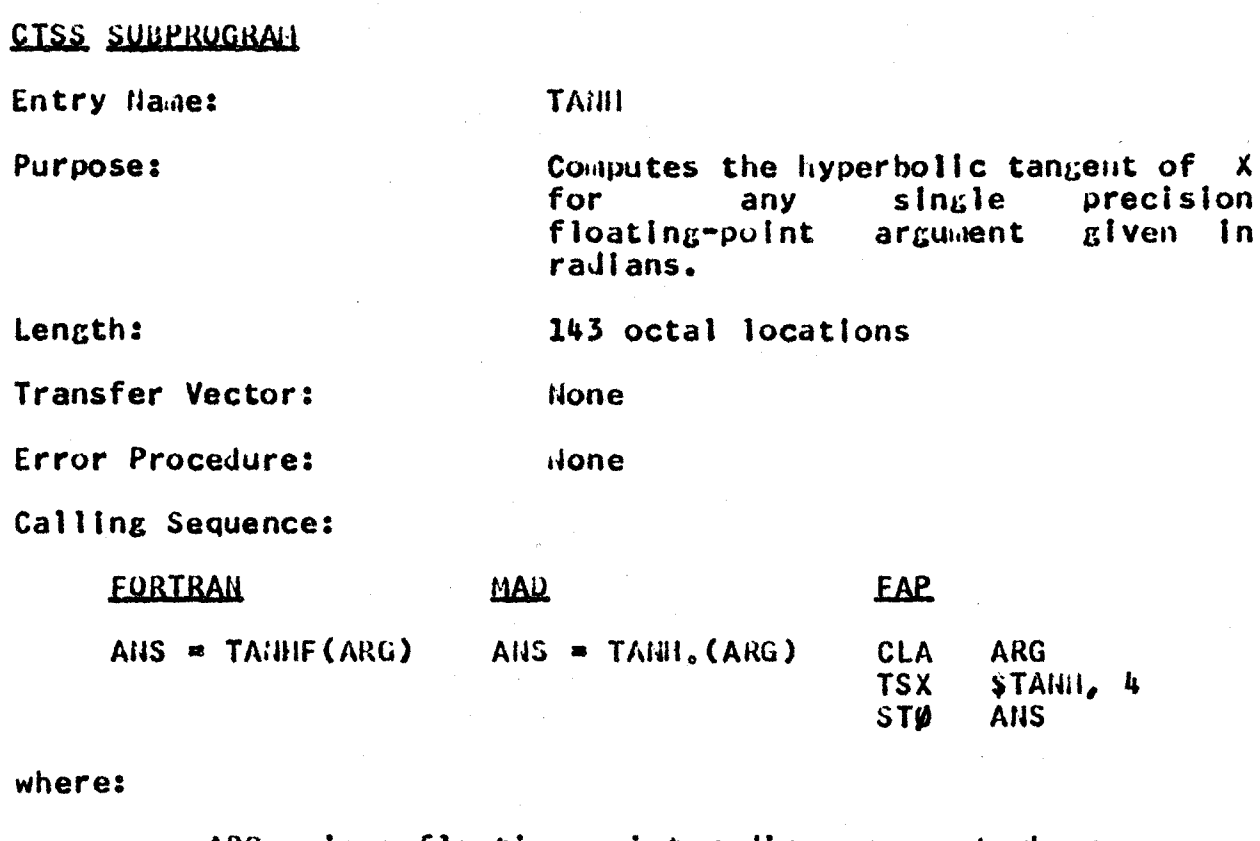

is a floating-point radian argument whose **ARG** hyperbolic tangent is to be completed.

AIIS is the floating-point result of the hyperbolic tangent of ARG.

**Reference:** 

SHARE Distribution No. 507, IB TANN

 $CC-274$ 

**PAGE 40** 

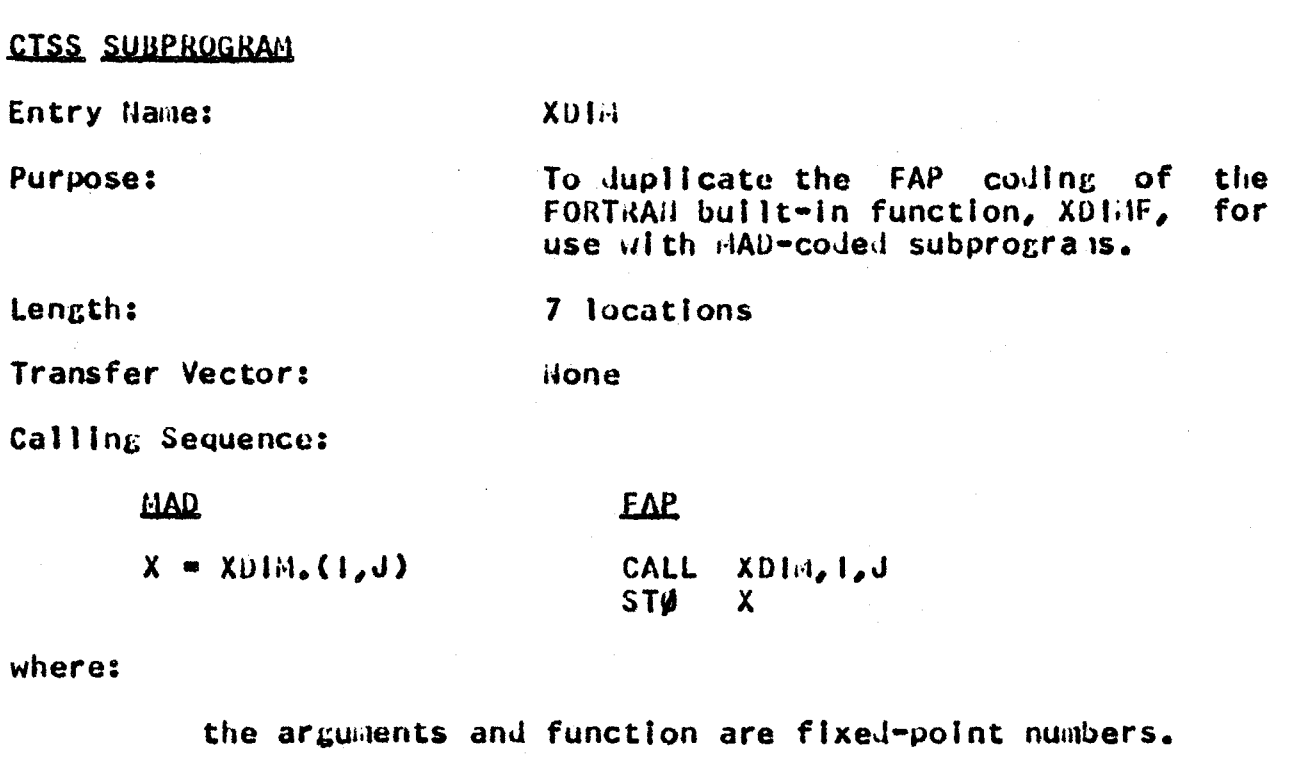

Usage:

The routine finds the positive<br>difference between the two arguments,<br>i.e.,  $\text{ARG}_{\mathcal{I}} = \text{dInd}(\text{ARG}_{\mathcal{I}}, \text{ARG}_{\mathcal{A}})$ .

Identification:

ADXD1A appears in columns 73-78 of the binary and symbolic decks.

 $CC = 274$ 

والمتوارث المتابعة الطائط المتعادلات

PAGE 41

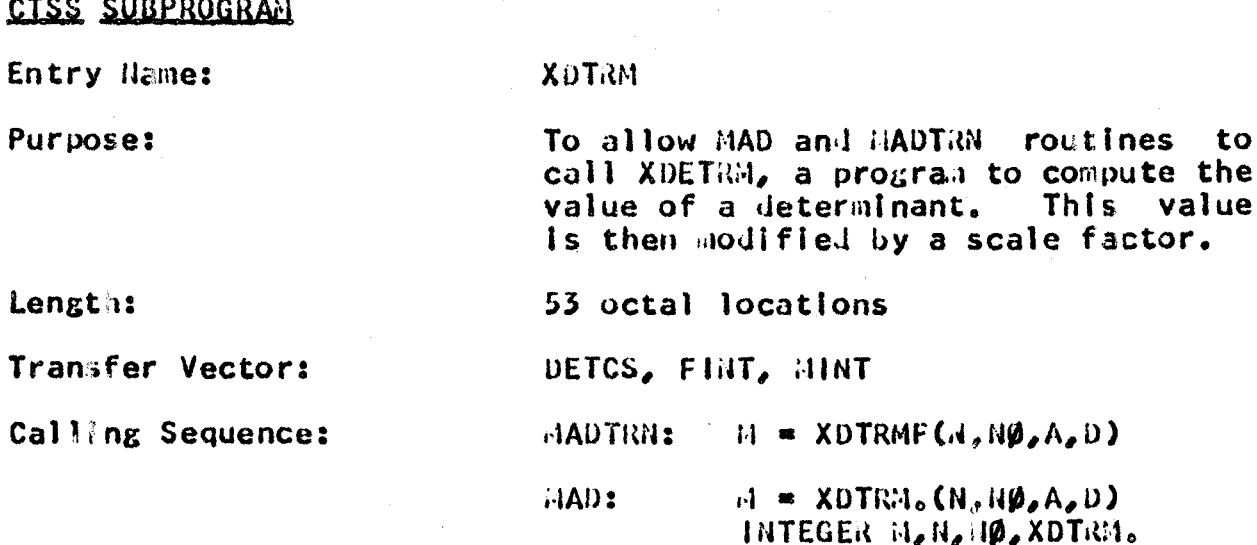

where:

- refers to an integer whose value is equal to the  $\mathbf{H}$ parameter N in the HADTRN statement DIHENSION  $A(H,N)^{\dagger}$  or is the third element in the  $A(D)$ dimension vector describing the matrix A.
- **NØ** refers to an integer giving the number of rows or columns in the matrix A at the time XDTRM is called.
	- unsubscripted floating-point is. an variable referring to the matrix. In a MAD program, the "base element" of this array must be l. **Upon** return, this matrix may be altered.
- is a floating-point variable by whose value the  $\mathbf{D}$ value of the determinant will be modified, **Upon** return,  $D = D * Det(A)$ .
- M

A

upon return will be

- $\mathbf{1}$ if the solution was successful
- $2<sup>1</sup>$ if an overflow occurred
- $\overline{3}$ if the matrix A is singular. or

PAGE 42

 $CC - 274$ 

Restrictions:

This program must not be used by FORTRAH routines.

All integers are expected to be normal MAD address integers.

The matrix A must be a square matrix with the 'base element' in the dimension vector defined as 1.

A in the calling sequence must not be subscripted.

NOTE: XDTRM. must appear in an integer declaration in a MAD program.

Reference:

 $CC-174$ 

ATOC CHUDDOOBAL

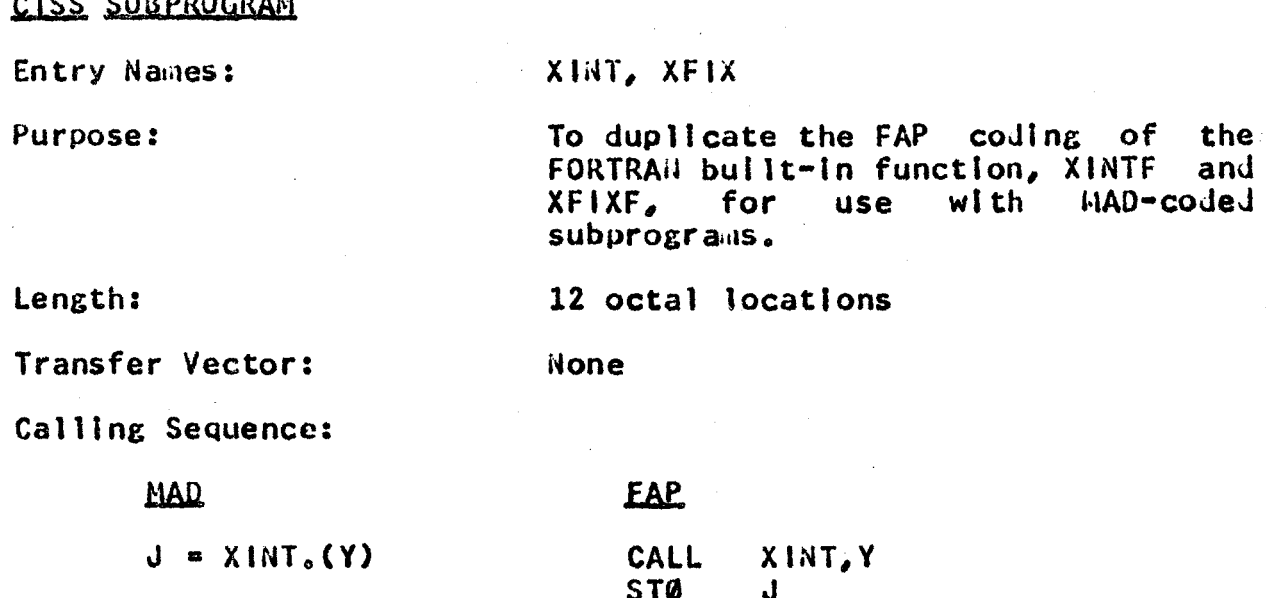

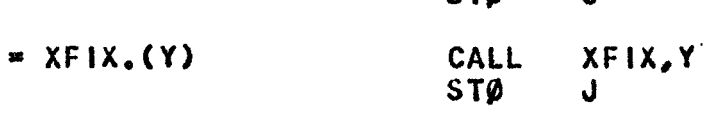

where:

the argument is a floating-point number and,

the function is fixed-point.

Usage:

The routine truncates the argument (sign of argument times largest Integer less than or equal to absolute value of the argument).

Identification:

 $\mathbf{J}$ 

MDXINT appears in columns 73-78 of<br>the binary and symbolic decks.

 $CC-274$ 

# CTSS SULPROGRAH

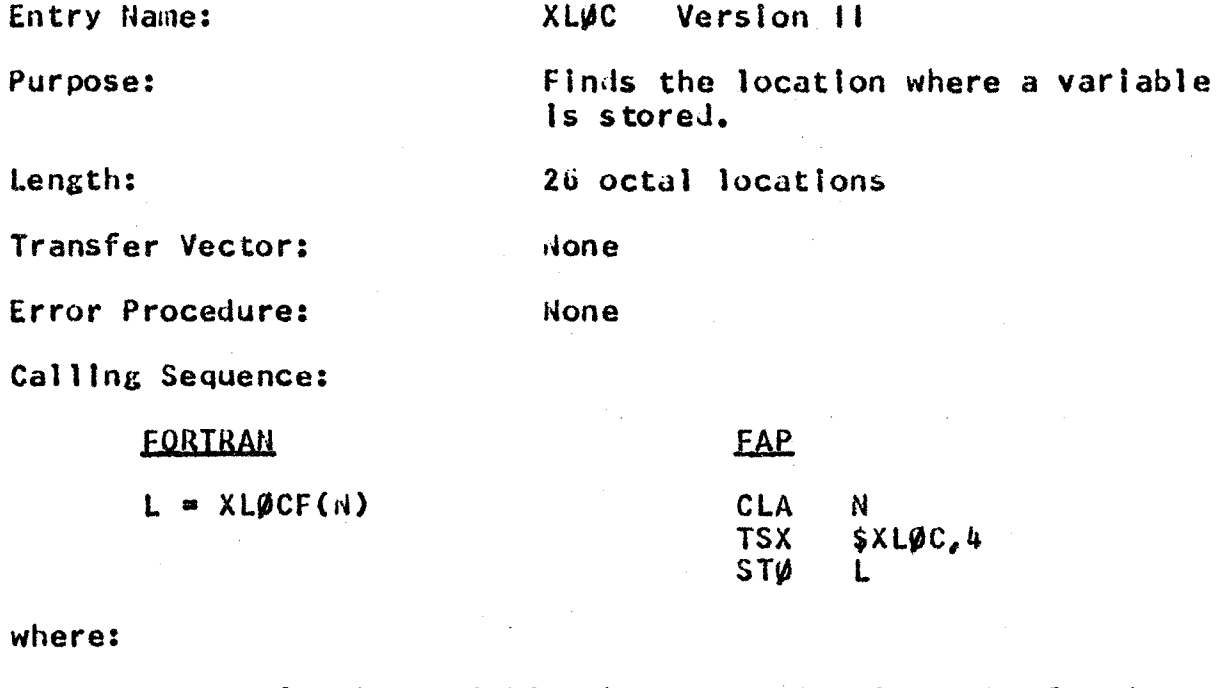

N Is the variable whose location Is to be found. L Is the location of N.

 $CC-274$ 

**PAGE 45** 

## CTSS SUBPROGRAM

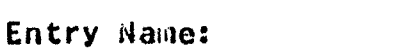

XMAX1

Hone.

Purpose:

To duplicate the FAP coding of the<br>FORTRAH built-in function, XMAX1F, for use with MAD-coded subprograms.

Length:

Transfer Vector:

Calling Sequence:

**HAD** 

**EAP** 

CALL

 $\mathbf{d}$ 

**STØ** 

27 octal locations

 $J = XMAX1. (Y<sub>f</sub>, ..., Y<sub>n</sub>)$ 

where:

the arguments (any number of arguments greater than one) are floating-point and

the function is fixed-point.

Usage:

Identification:

The routine finds the maximul value of the arguments.

 $X11AX1, Y_2, \ldots, Y_n$ 

MDMX1 appears in columns 73-77 of the binary and symbolic decks.

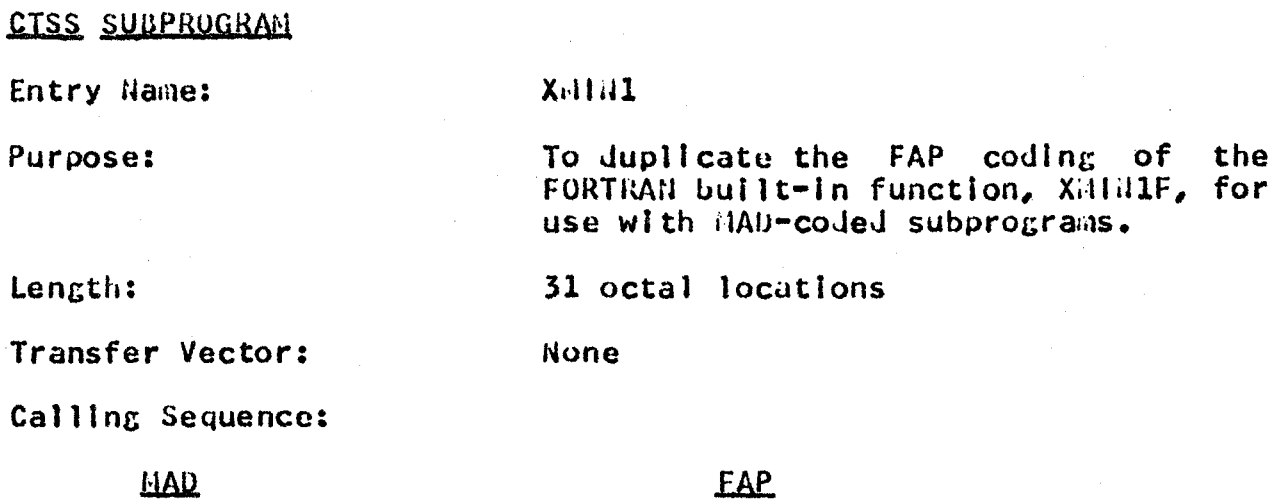

CALL<br>STØ

 $J = XIIIML_{0}(Y_{\gamma},...,Y_{n})$ 

#### where:

the arguments are floating-point and

the function is fixed-point.

Usage:

The routines find the minimum value of the arguments.

 $x$ <sup>11141</sup> $\sigma$ <sup>Y</sup><sub> $y$ </sub>, ..., Y<sub>n</sub>

Identification:

HDXHM1 appears in columns 73-78 of the binary and symbolic decks.

 $CC-274$ 

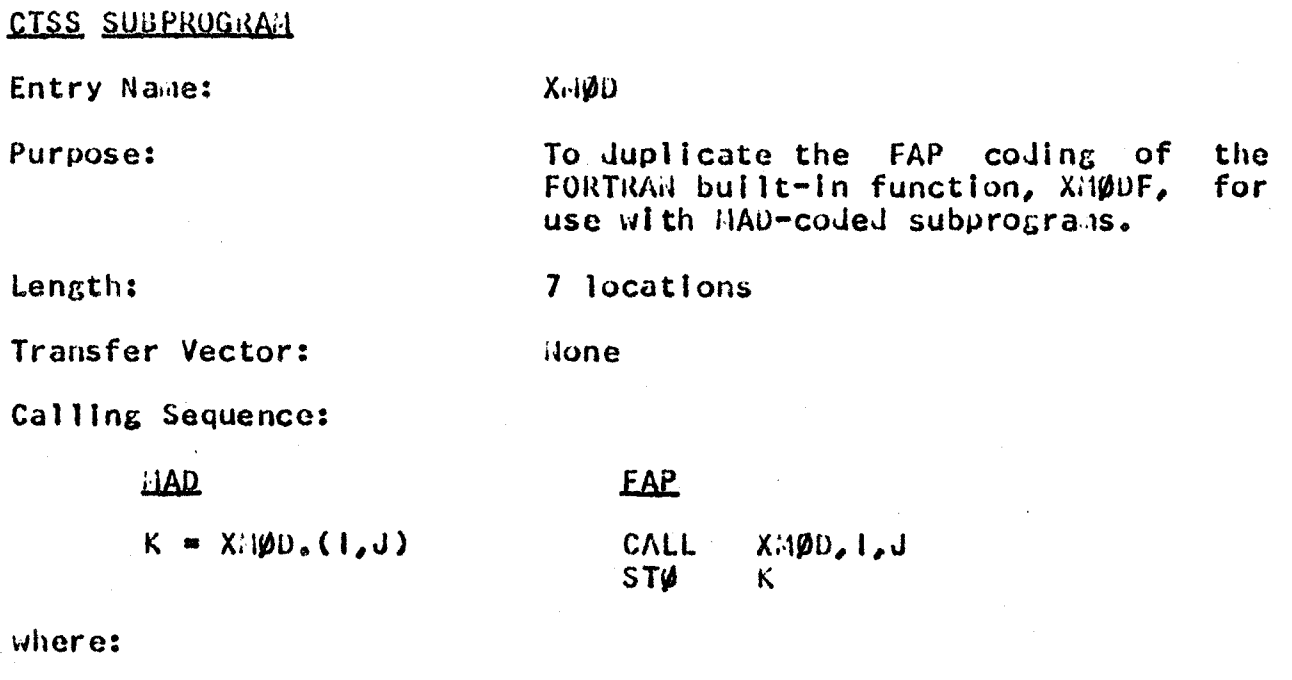

the arguments and functions are fixed-point.

Usage:

The function is defined as<br>ARG<sub>Z</sub>-(ARG<sub>Z</sub>/ARG<sub>2</sub>), where  $(X) =$  integral<br>part of  $X$ .

Identification:

rlDXHiØD appears in columns 73-78 of<br>the binary and symbolic decks.

 $CC - 274$ 

CTSS SUBPROGRAM

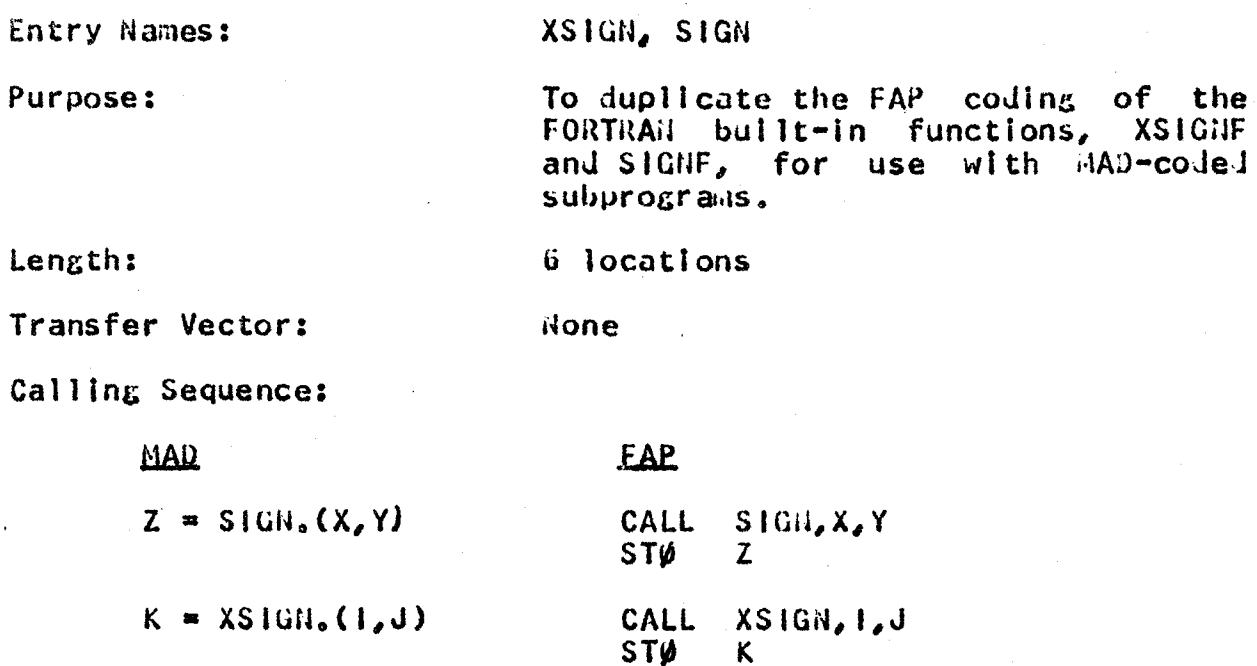

 $\mathbf{v}$  $\mathbf{s}$ ,  $\mathbf{s}$ ,  $\mathbf{s}$ 

where:

the argument and function of SIGN are floating-point and the argument and function of XSIGN are fixed-point.

Usage:

The routine does a transfer of sign (Sign of Arg<sub>2</sub> times Arg<sub>1</sub> ).

identification:

HDSIGN appears in columns 73-78 of the binary and symbolic decks.

 $CC - 274$ 

PAGE  $49$ 

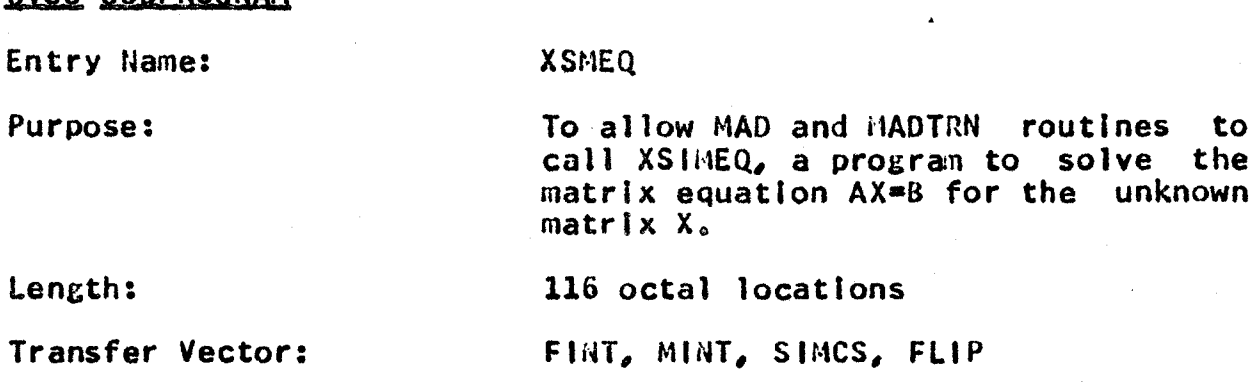

Calling Sequence:

CISS SURPROGRAM

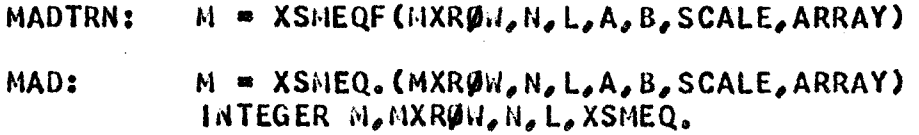

#### where:

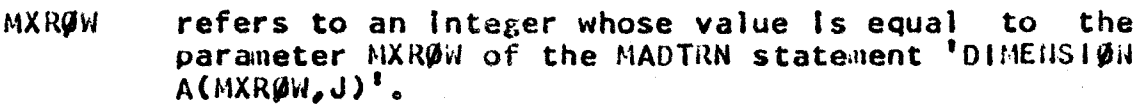

- Is an Integer giving the number of rows or columns H. in the matrix A at the time XSMEQ is called.
- L Is an integer variable whose value Is equal to the number of columns in matrix B.

A Is an unsubscripted floating-point variable referring to the matrix A. In a 4AD program, the<br>'base element' of this array must be l. Upon  $'$ base element' of this array must be  $1$ , return, the answers (the  $X$  matrix) will replace the A matrix.

- B Is an unsubscripted floatlng•polnt variable referring to the matrix  $B_n$  in a MAD program, the 'base element' of this array must be  $I_n$ . This 'base element' of this array must be  $1,$ matrix must be dimensioned in MADTRN as  ${}^{1}B(I,J)^{T}$ <br>where I and J are Integer constants each greater<br>than or equal to N<sub>o</sub>
- SCALE Is a floatlng•polnt variable by whose value the value of the determinant of the matrix A will be scaled. Upon return, SCALE = SCALE  $\div$  Det(A).

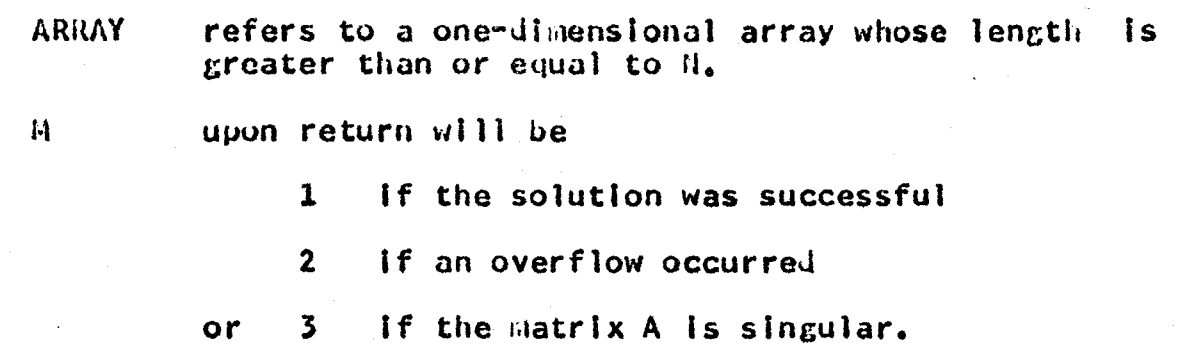

Restrictions:

This program must not be called by FORTRAN routines.

All integers are expected to be normal MAD address integers.

The matrices A and B must not be subscripted in the call to XSMEQ. 'base elements' Their in their respective dimension vectors must be set to 1.

The matrix A must be a square matrix.

Each maximum subscript of matrix B must be greater than or equal to il, the number of rows of matrix A.

NUTE: XSMEQ. must appear in an integer declaration in a MAD program.

Reference:

 $CC-174$ 

 $CC-274$ 

PAGE 51

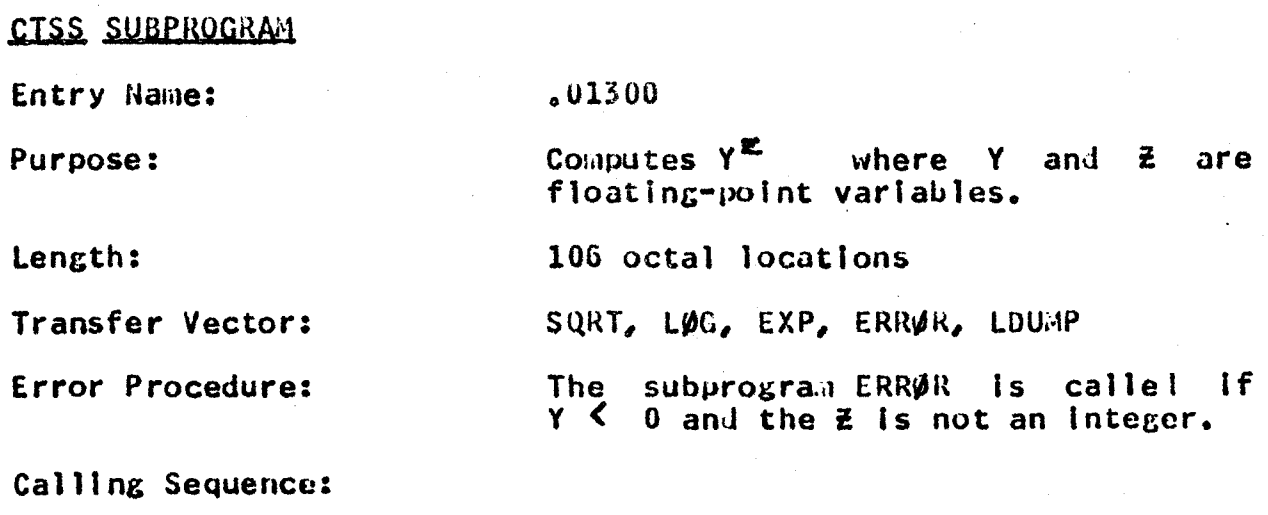

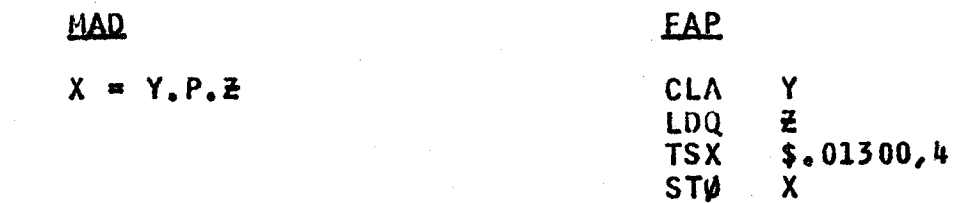

where:

 $X_{\ell}$   $Y_{\ell}$  and  $\bar{z}$  are floating-point variables.

Entry Name:

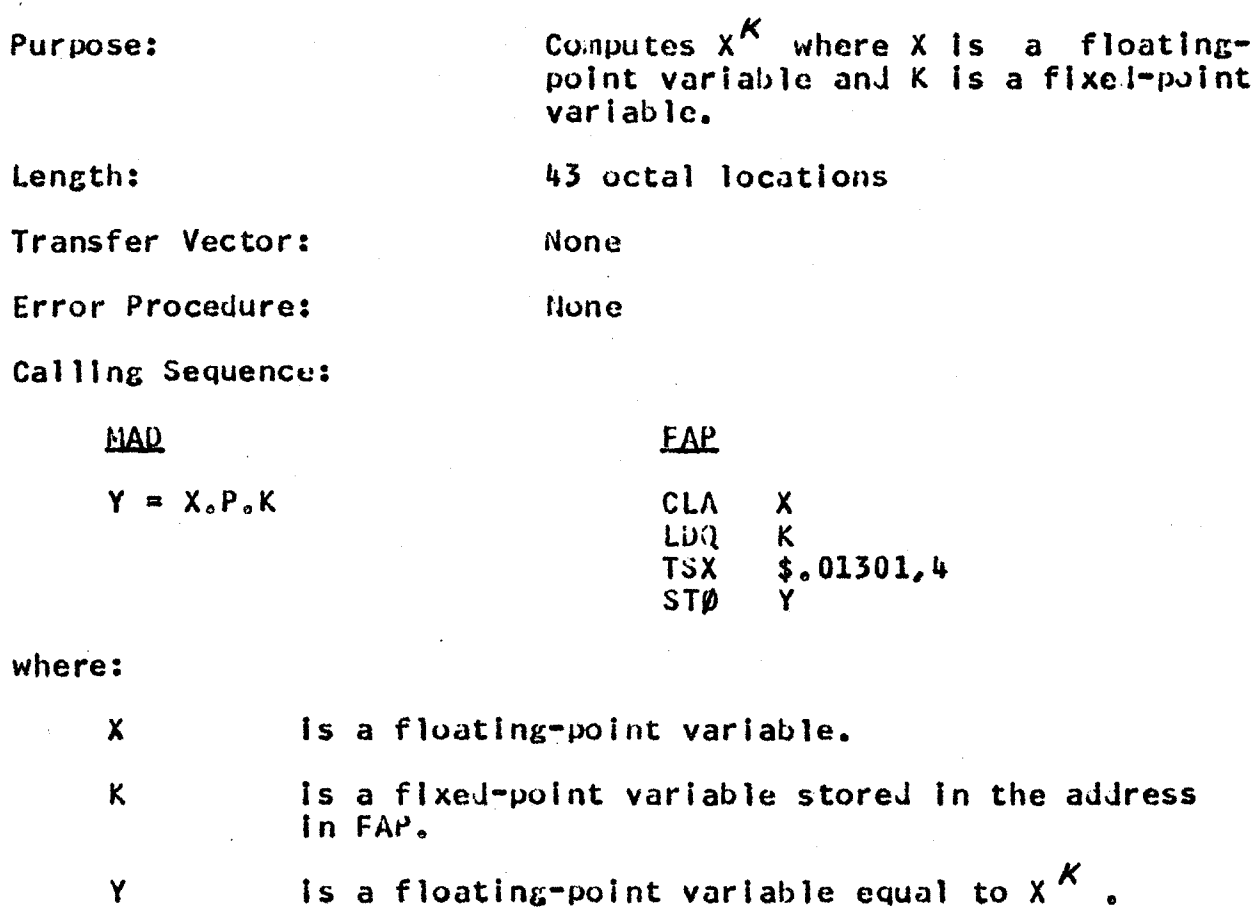

 $.01301$ 

 $CC-274$ 

**PAGE 53** 

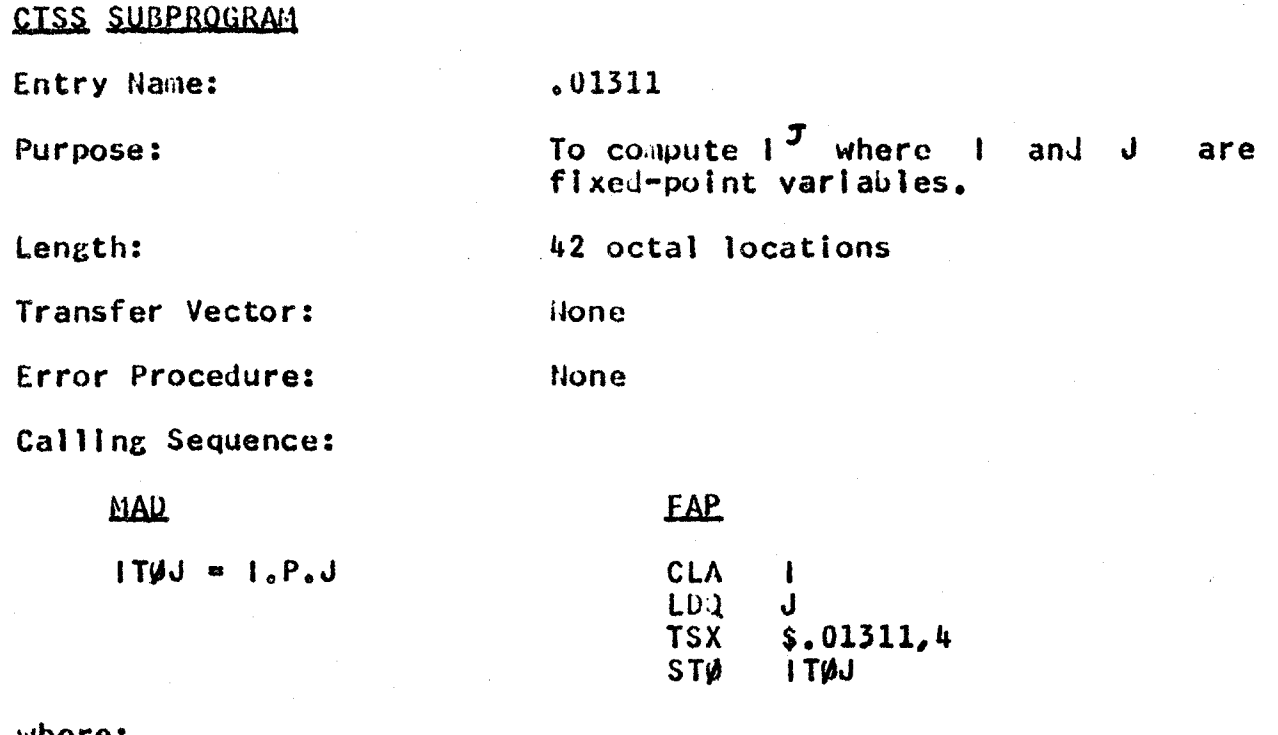

where:

I, J, and ITØJ

are fixed-point variables stored in the address in FAP.

 $CC-274$ 

PAGE 54

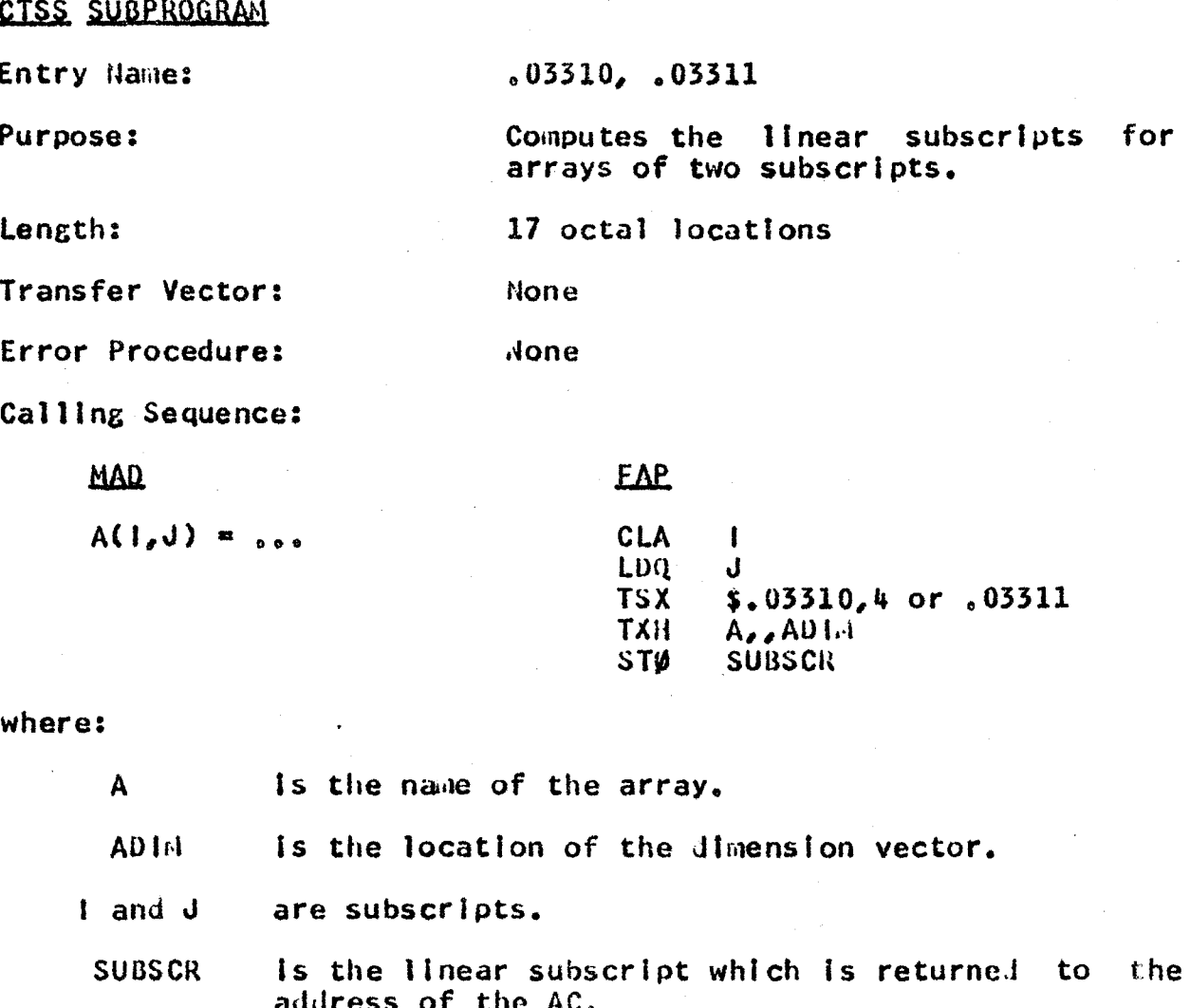